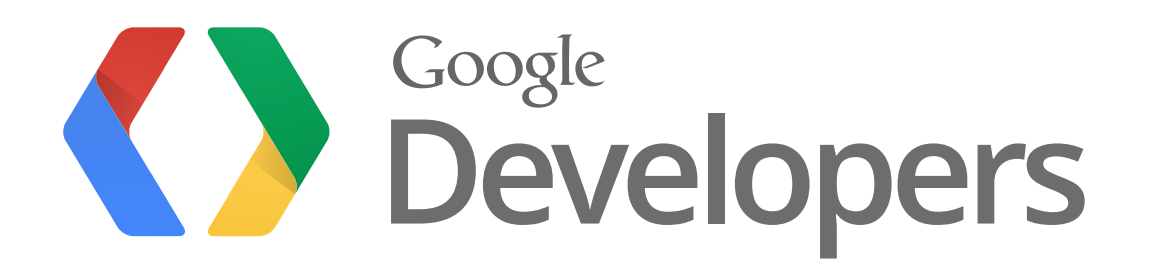

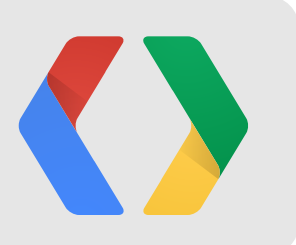

# **Mobile YouTube API Apps for Content Creators, Curators and Consumers**

Andrey Doronichev, Shannon - JJ Behrens, Jarek Wilkiewicz (YouTube) Arthur van Hoff, Jason Culverhouse (Flipboard) Kiran Bellubbi (955 Dreams), Krishna Menon (WeVideo) v00.13

#io12

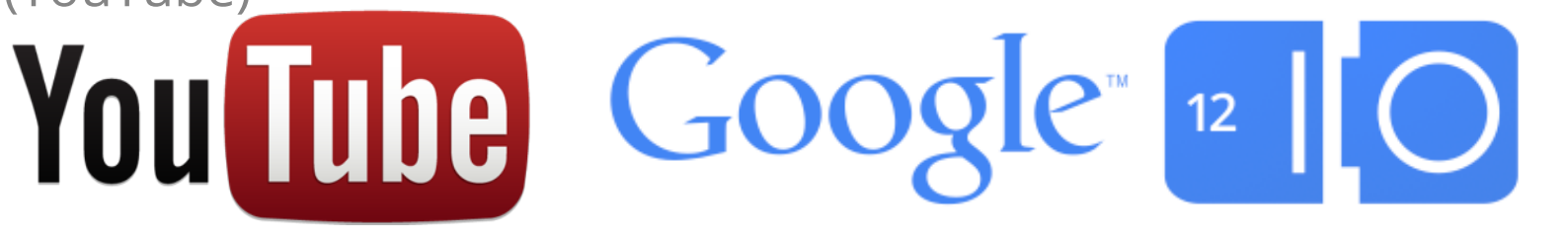

### **Agenda**

- The Opportunity
- Creation
- Curation
- Consumption
- Panel Discussion and Q&A

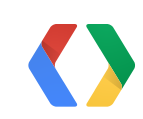

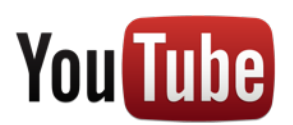

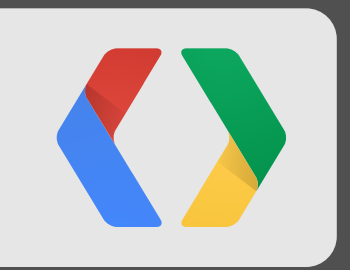

# **The Opportunity**

### **YT Mobile is growing up**

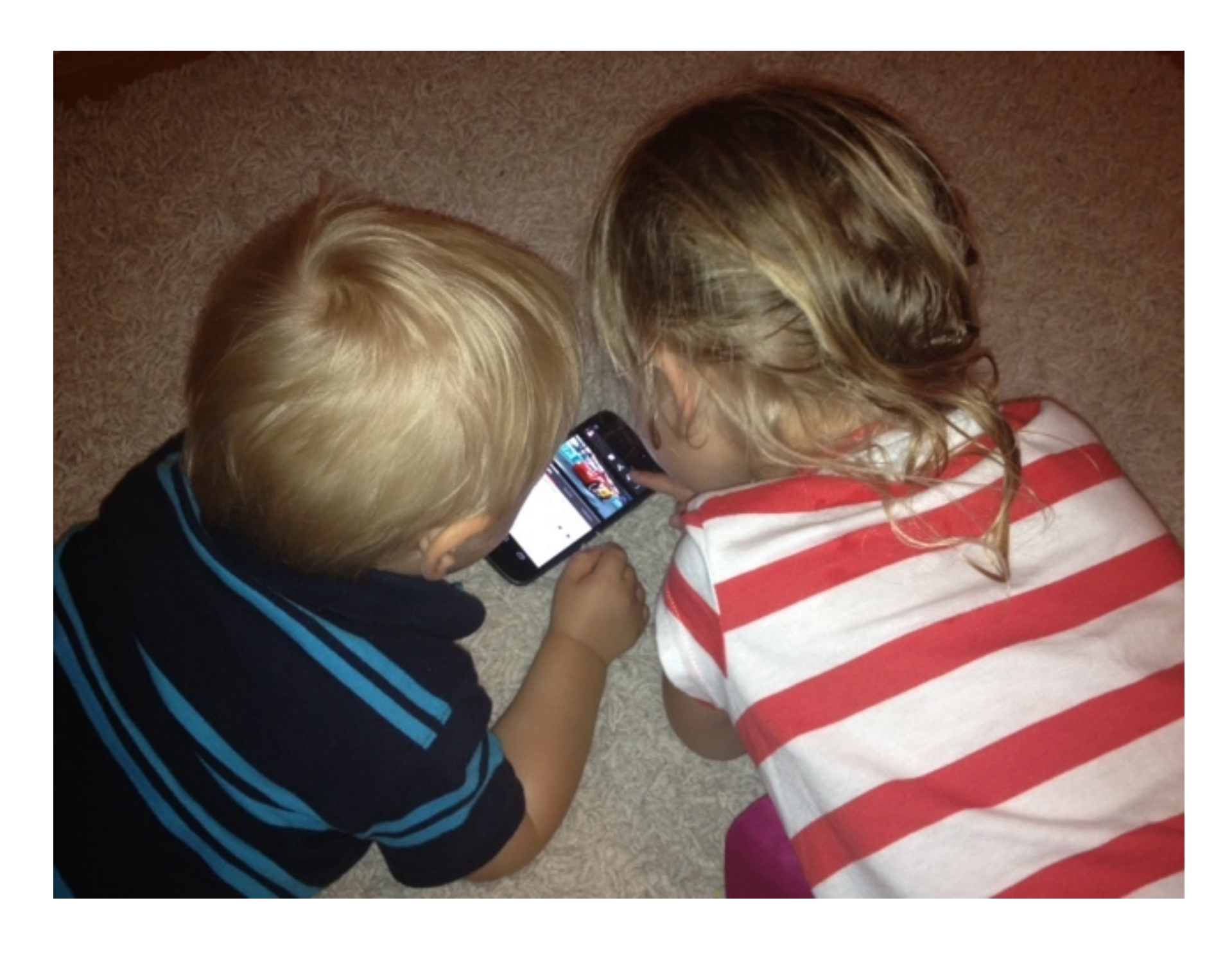

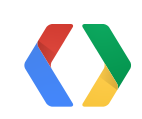

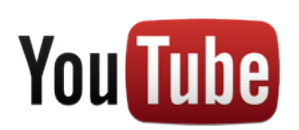

### **600M** playbacks per day

**3 hours** uploaded every minute

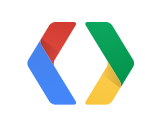

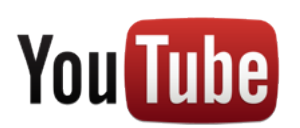

### **Mobile Usage: 3X Growth YoY**

# *Keep up with your favorite YouTube channels and access the world's videos, anywhere*

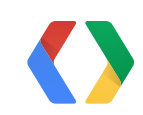

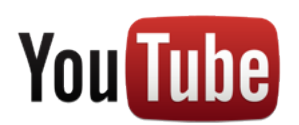

# 1. Consumption 2. Monetization 3. API

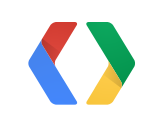

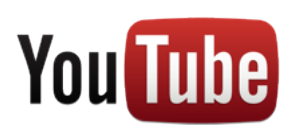

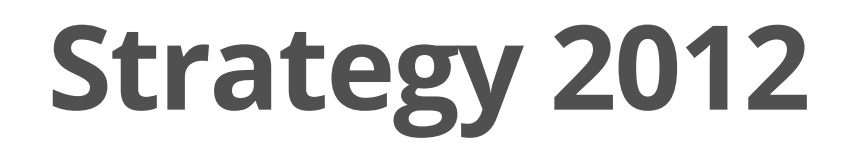

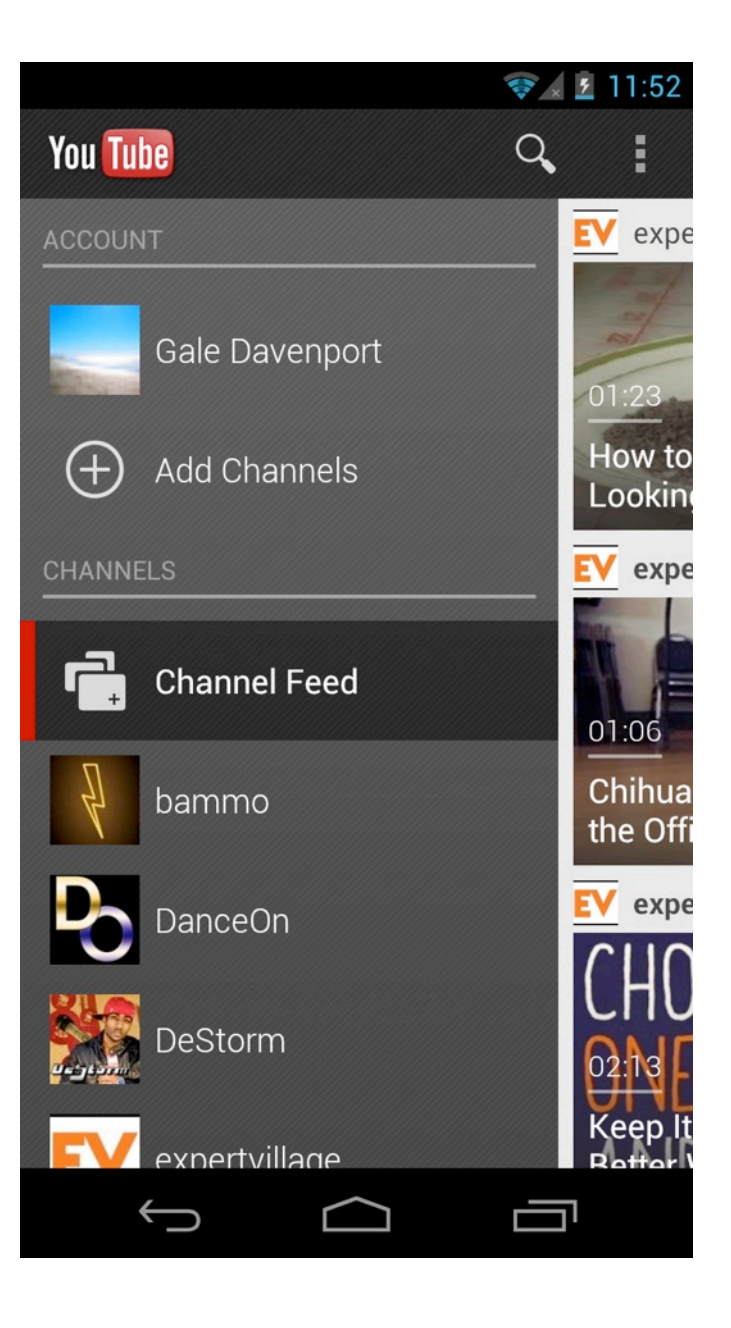

### Guide

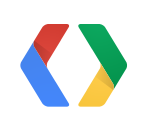

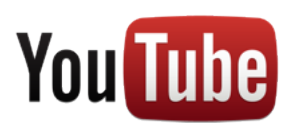

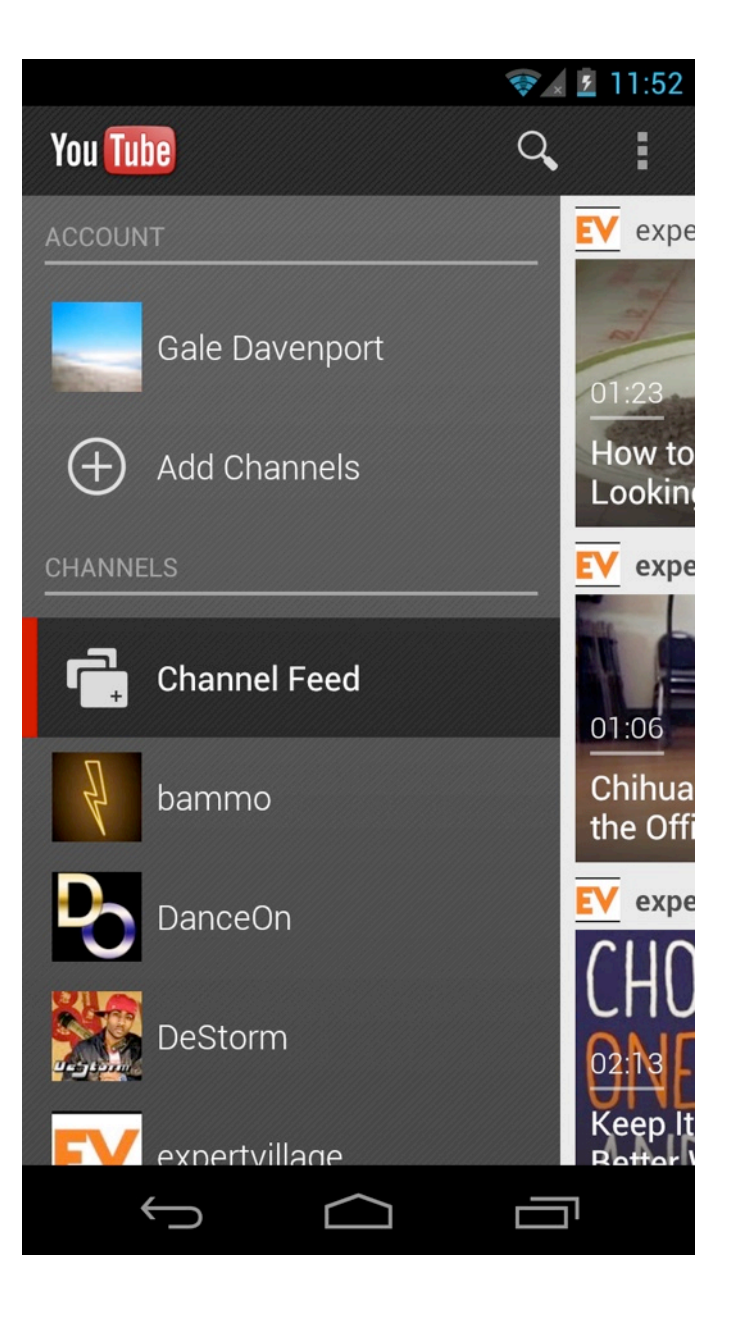

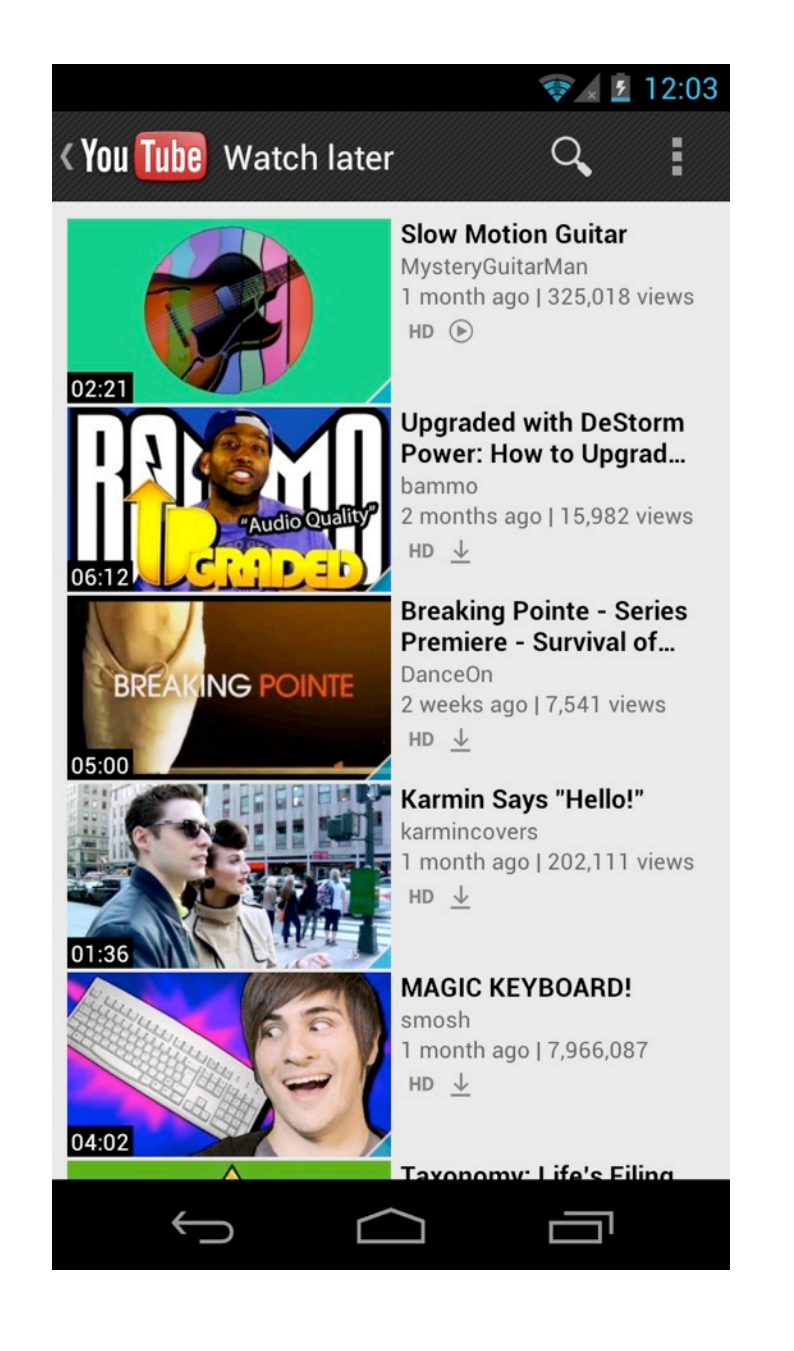

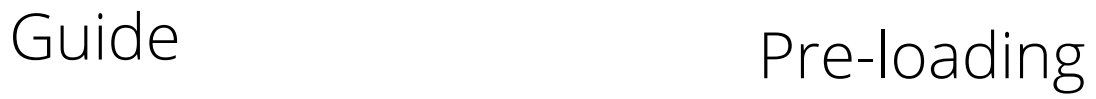

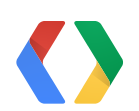

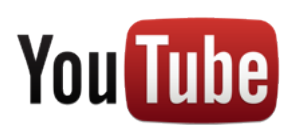

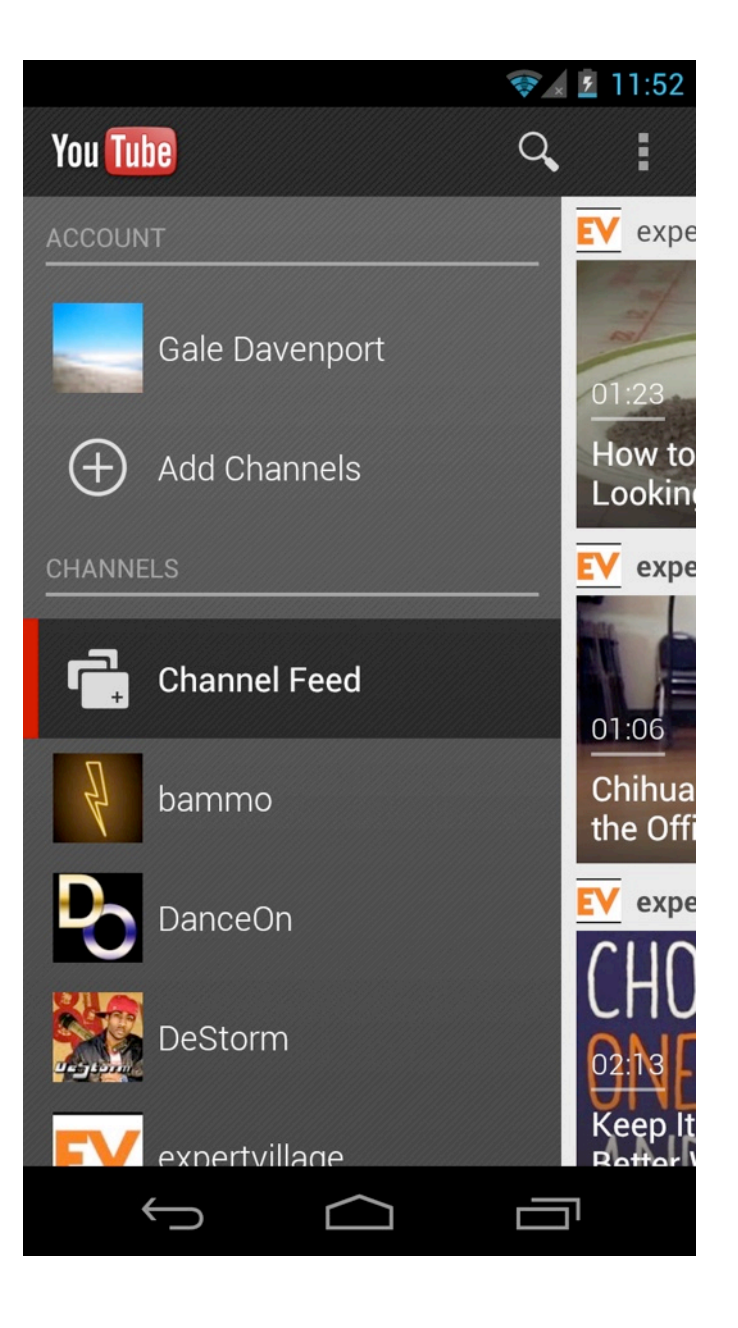

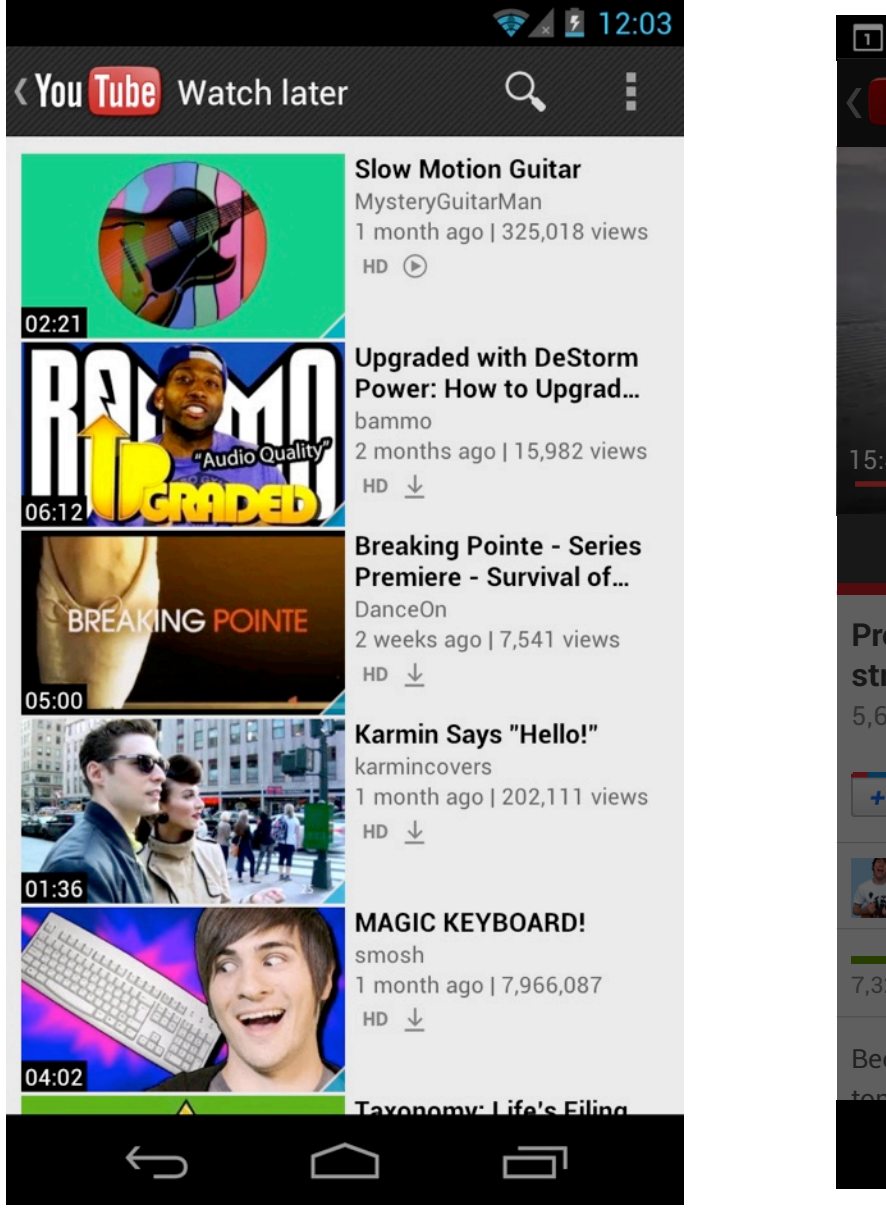

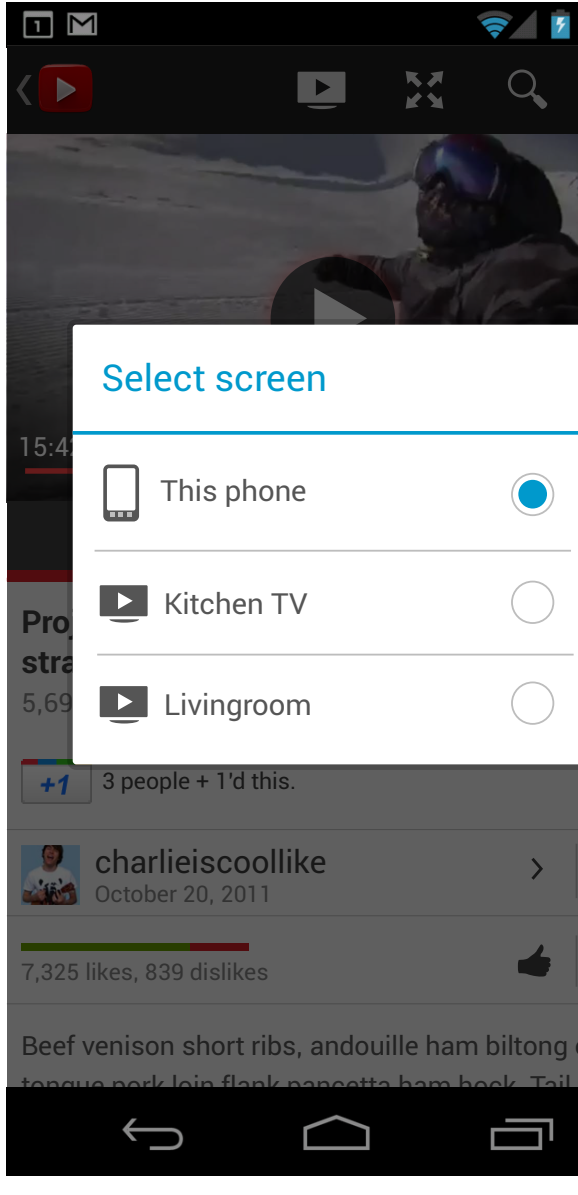

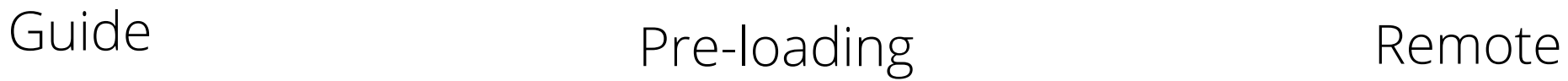

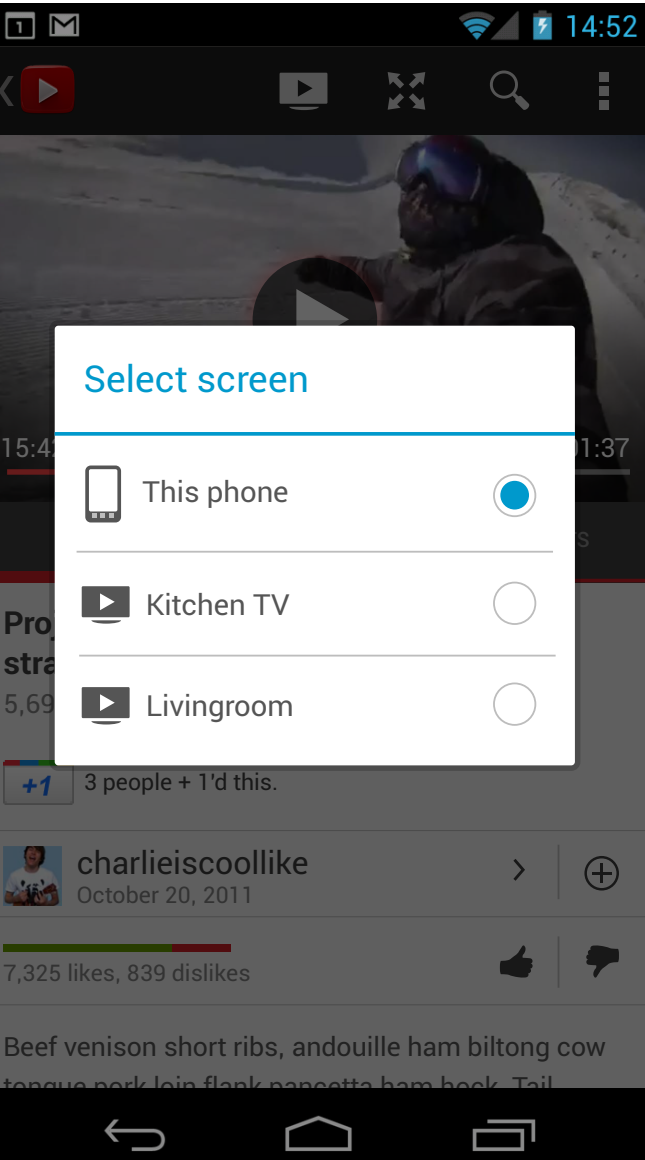

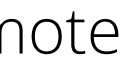

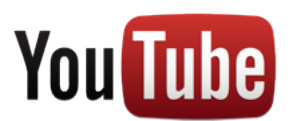

### **Monetization**

- Enabler for full catalog on mobile
- Advertisers use video to tell a powerful story
- Partners earn higher revenue for their content
- Viewers choose to watch relevant ads

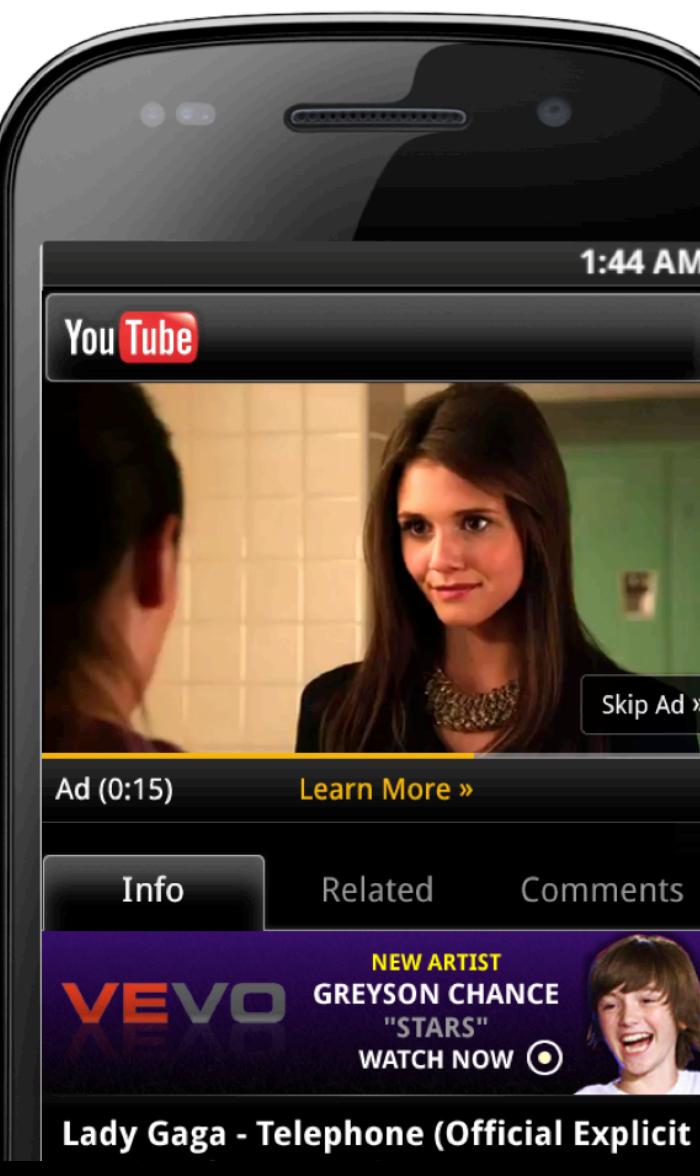

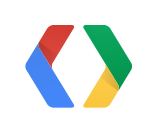

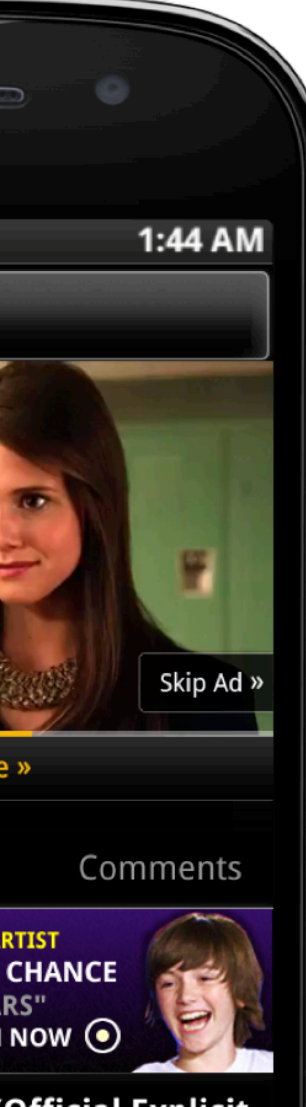

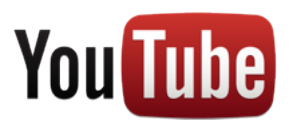

### **API: We Want To Share The Success**

### **Don't**

- Build YouTube copycat apps
- Build content downloaders
- Build audio only / background players

### **Do**

- Embed video content in your app
- 
- 

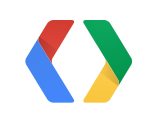

### • Explore new ways of video discovery • Build apps for creation and curation

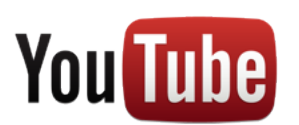

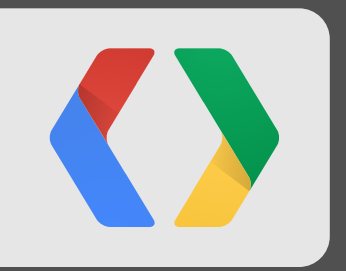

## **YouTube APIs**

The Refresher

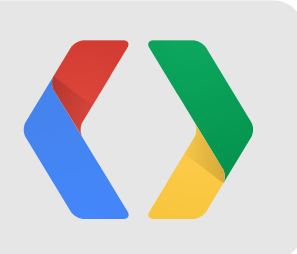

### Data APIs Player APIs

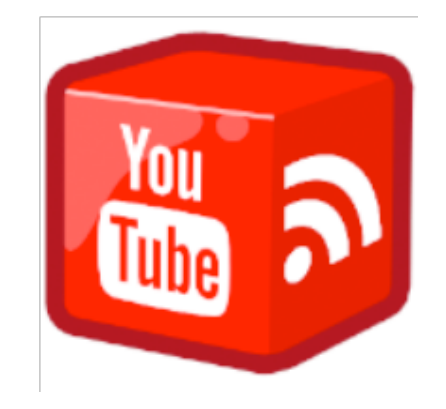

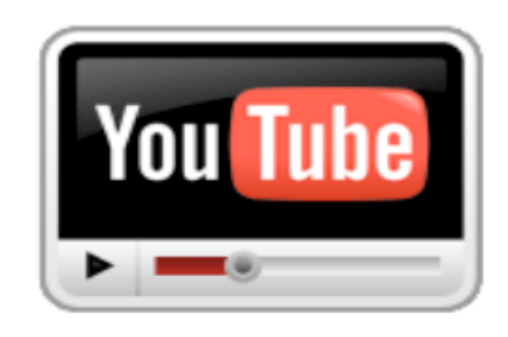

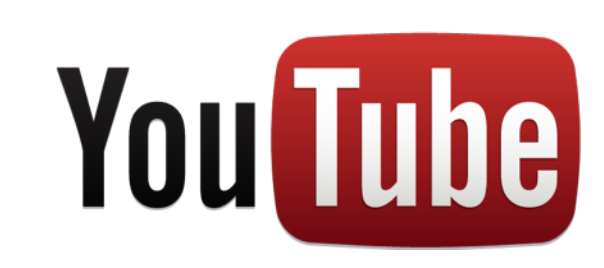

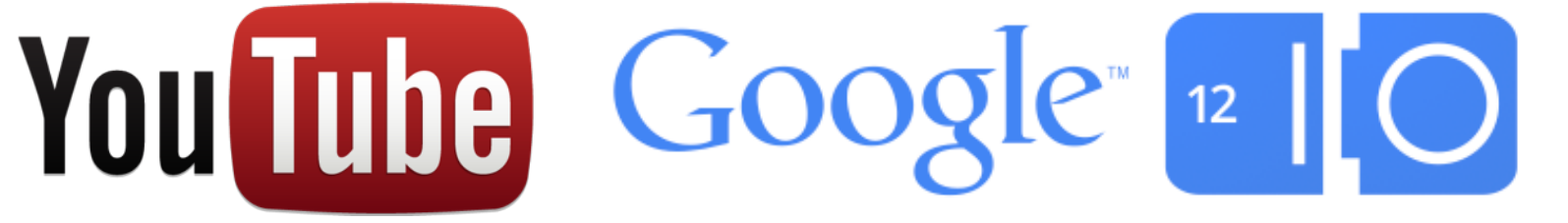

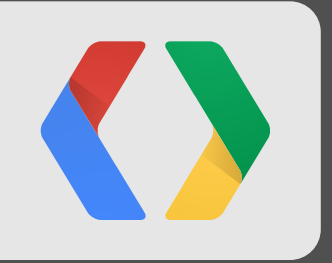

## **Creation**

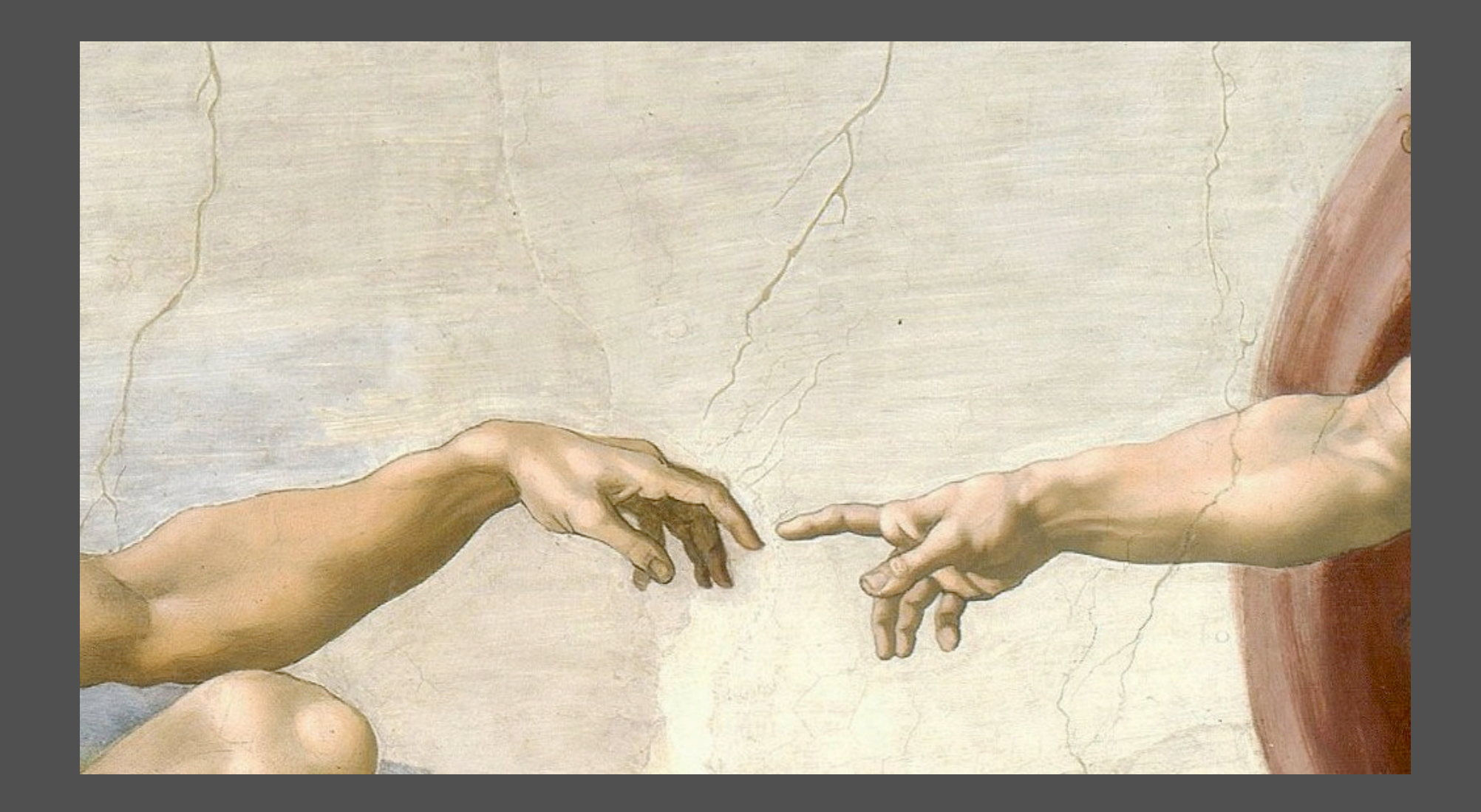

- ClientLogin is deprecated, OAuth2, of course!
	- [https://developers.google.com/youtube/2.0/developers\\_guide\\_protocol\\_oauth2](https://developers.google.com/youtube/2.0/developers_guide_protocol_oauth2)
- Android GoogleAuthUtil
- iOS<http://code.google.com/p/gtm-oauth2/>

Authorization

```
import com.google.android.auth.GoogleAuthUtil;
import com.google.android.auth.FatalAuthException;
import com.google.android.auth.TransientAuthException;
import com.google.android.auth.UserRecoverableAuthException;
try {
   // if this works, token is guaranteed to be usable 
   String token = GoogleAuthUtil.authenticate(activity, email, scope);
   // go ahead and use token in your HTTP headers
} catch (UserRecoverableAuthException userAuthEx) { [...]
} catch (TransientAuthException transientAuthEx) { [...]
} catch (FatalAuthException fatalAuthEx) { [...]
}
```
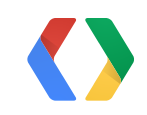

Java

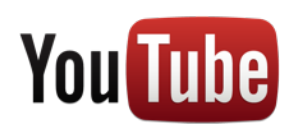

Resumable Uploads (Content-Range: bytes <first\_byte>-<last\_byte>/<length>)

```
HttpURLConnection conn = getGDataConn();
conn.setRequestProperty("Content-Range", "bytes */*");
conn.setRequestMethod("POST");
conn.setRequestProperty("X-HTTP-Method-Override", "PUT");
conn.setFixedLengthStreamingMode(0);
Httpconn.setFollowRedirects(false);
conn.connect();
int responseCode = conn.getResponseCode();
if (responseCode >= 300 && responseCode < 400) {
 int nextByteToUpload;
 String range = conn.getHeaderField("Range");
 if (range == null) {
   nextByteTolpload = 0;} else {
   String[] parts = range.split("-");
   if (parts.length > 1) {
     Integer</u>.parseInt(parts[1]) + 1;} else {
     nextByteTolpload = 0;}
  }
}
```
Java

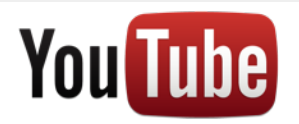

- Developer key: X-GData-Key: key=<developer\_key>
- Developer tags scheme=["http://gdata.youtube.com/schemas/2007/developertags.cat"](http://gdata.youtube.com/schemas/2007/developertags.cat)
- Geo-location info (if the user permits)

Must Have Metadata

```
HttpURLConnection conn = getGDataConn();
conn.setRequestMethod("POST");
conn.setRequestProperty("Content-Type", "application/atom+xml");
String atomData;
String template = Util</u>.readResourceFile(this, R.raw.gdata_template).toString();</u>
String.format(template, title, description, category, this.tags,
                         this.devtags, videoLocation.getLatitude(), 
                         videoLocation.getLongitude());
OutputStreamWriter outStreamWriter = new OutputStreamWriter(conn.getOutputStream());
outStreamWriter.write(atomData);
outStreamWriter.close();
```
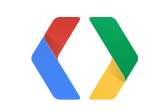

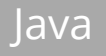

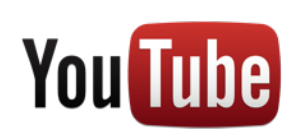

20

Request Body Example

 $\langle ? \times m \rangle$  version="1.0"?>

<entry xmlns="<http://www.w3.org/2005/Atom>" xmlns:media="<http://search.yahoo.com/mrss/>" xmlns:yt="<http://gdata.youtube.com/schemas/2007>">

<media:group>

- <media:title type="plain">Title</media:title>
- <media:description type="plain">Description</media:description>
- <media:category scheme="<http://gdata.youtube.com/schemas/2007/categories.cat>">News</media:category>
- <media:category scheme="<http://gdata.youtube.com/schemas/2007/developertags.cat>">DEVTAG1</media:category>
- <media:keywords>Mobile, Development, Google IO</media:keywords>

</media:group>

```
<georss:where xmlns:georss="http://www.georss.org/georss" xmlns:gml="http://www.opengis.net/gml">
<gml:Point xmlns:gml="http://www.opengis.net/gml">
```

```
 <gml:pos>40.44263458251953 -79.94313049316406</gml:pos>
```
- </gml:Point>
- </georss:where>
- </entry>

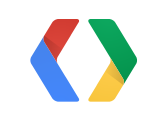

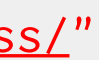

XML

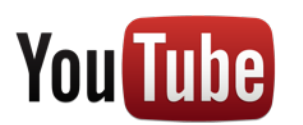

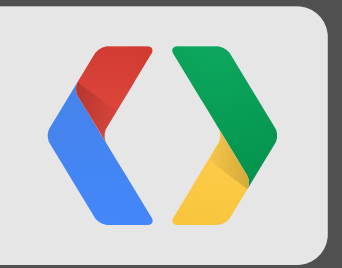

### **Putting It All Together** Demo

### **Demo**

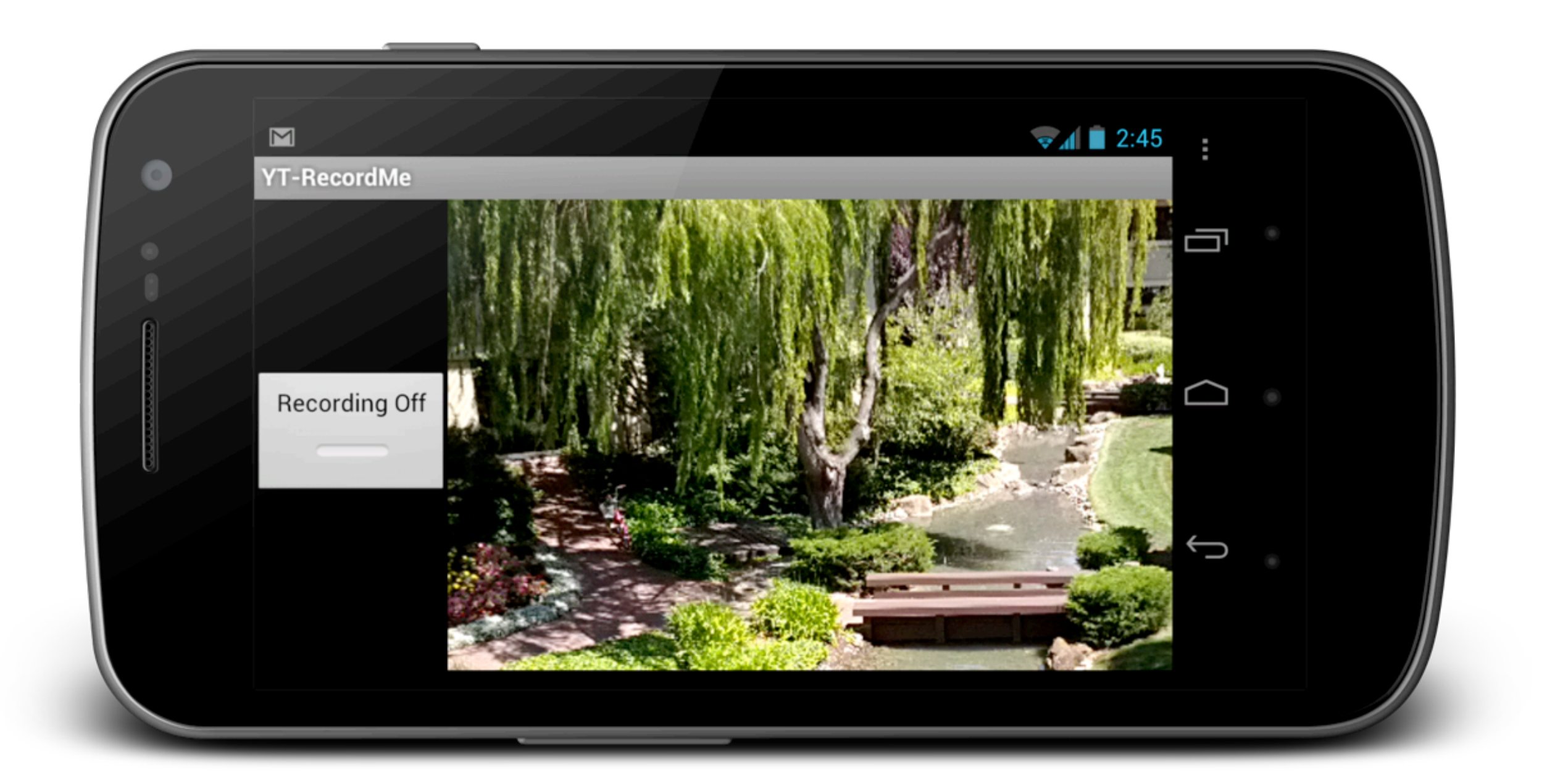

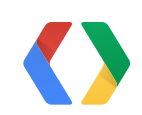

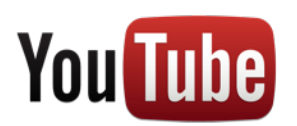

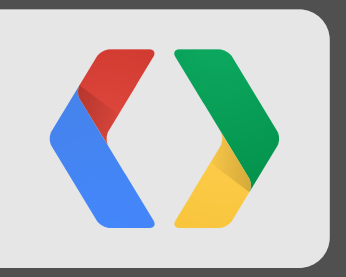

## **WeVideo**

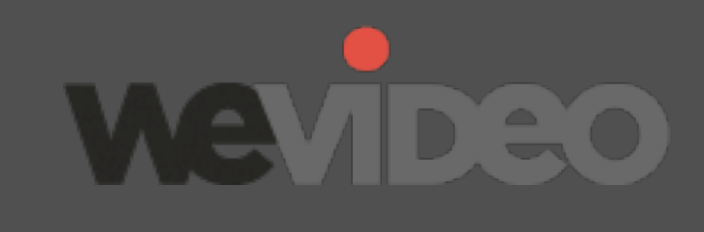

Creation

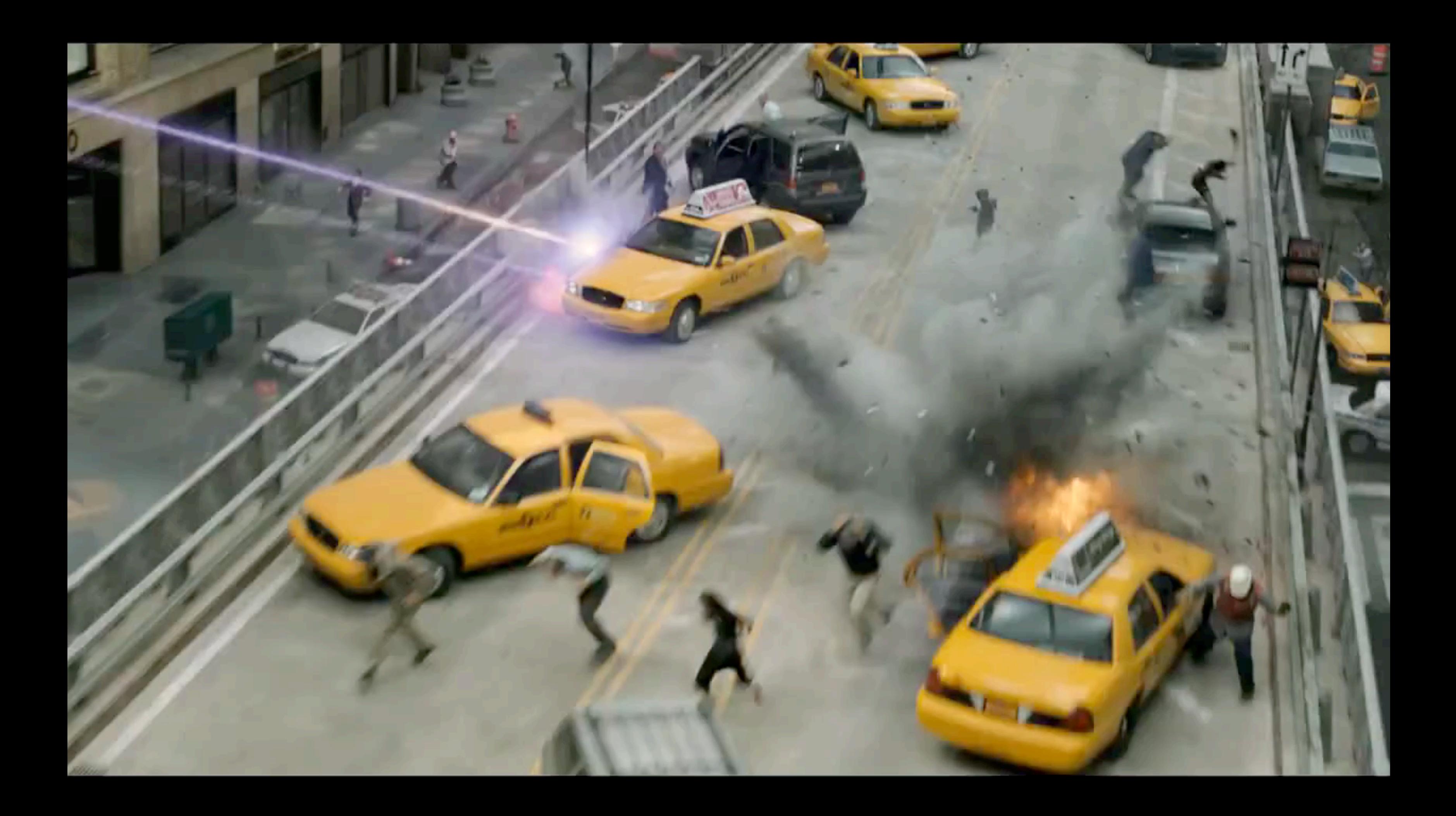

### **WeVideo- Multiple Applications on Multiple Devices**

25

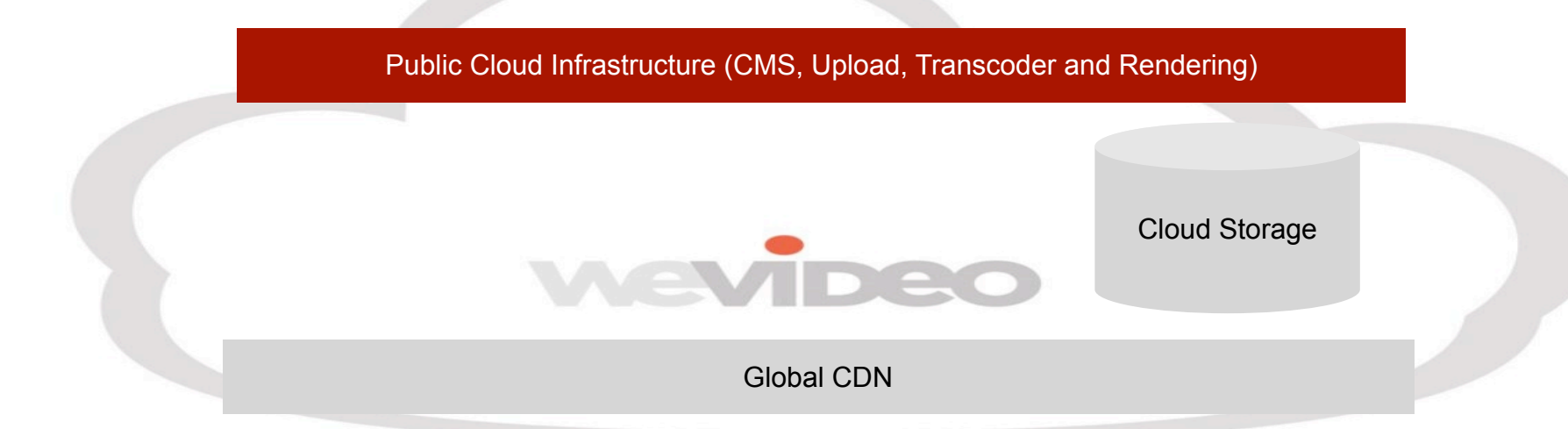

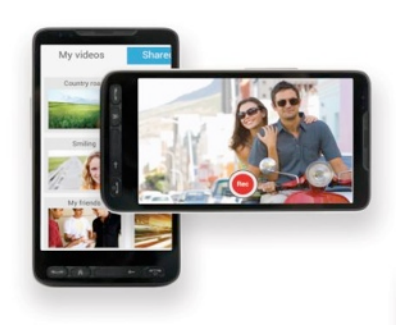

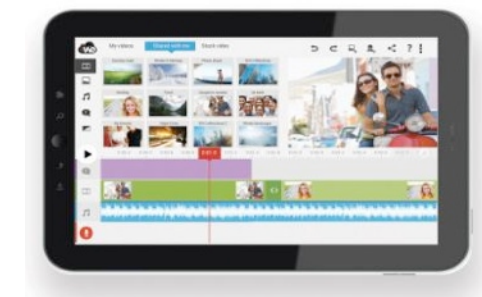

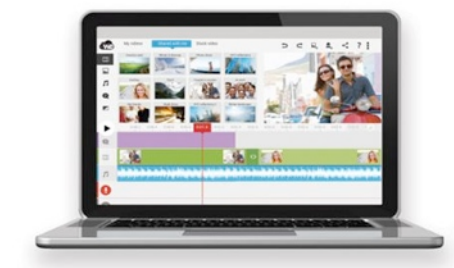

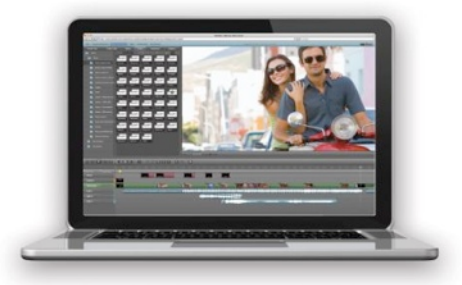

Smartphone Tablet Tablet Desktop

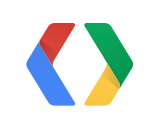

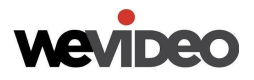

Consumer

Pro-sumer

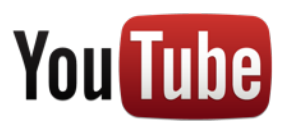

### **Core Technology**

- Support multiple devices with multiple apps
- Breadth of editing capabilities from semi-pro editing to theme based automated styling
- Supports novice to pro users
- Editing efficiency through proxies to generate high quality output (includes 1080p)
- Collaboration features from private to public groups
- WYSIWYG editing with real-time preview
- Scalable cloud based video processing infrastructure

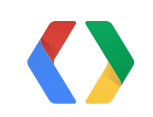

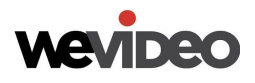

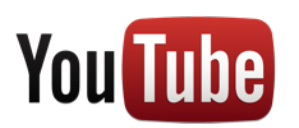

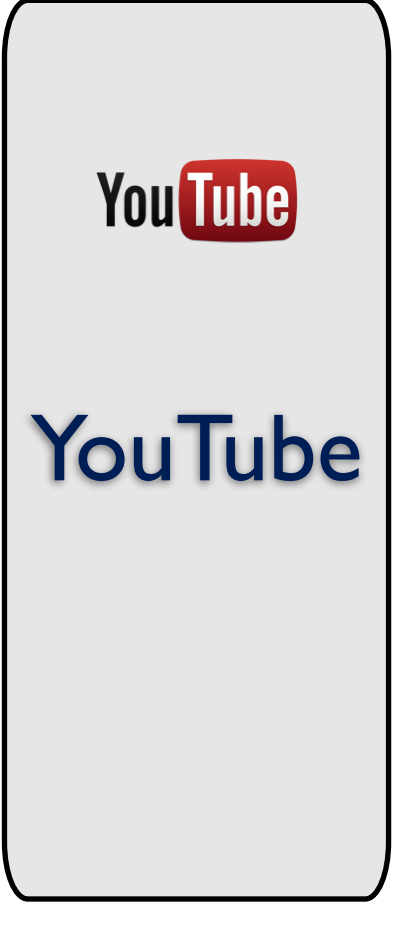

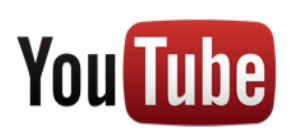

### **Google Drive + WeVideo + YouTube**

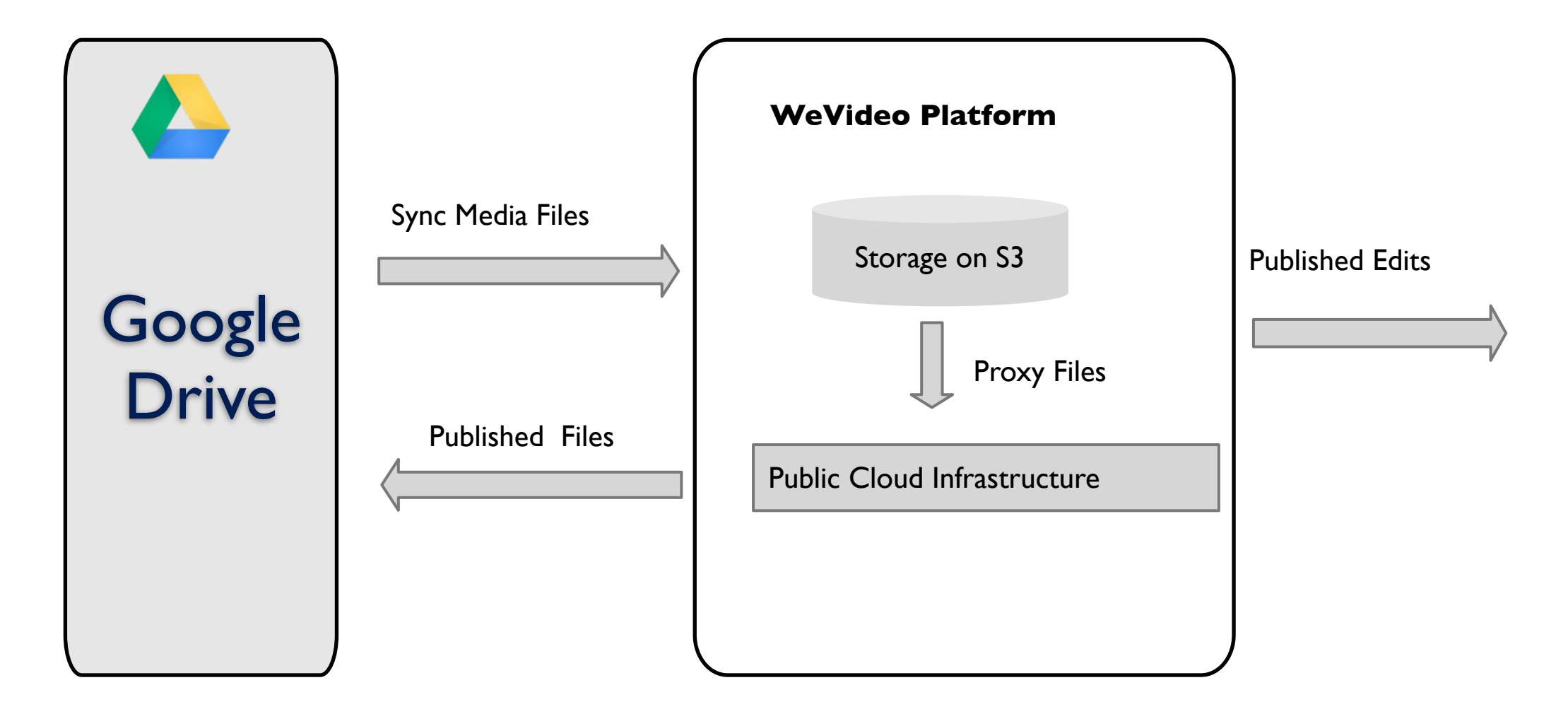

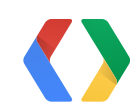

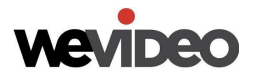

### **Google Integration Touch Points**

- Authentication (OpenID+OAuth federated sign-in)
	- Need OpenID token to identify user
	- Need OAuth credentials to perform actions on users' behalf
- Youtube Publishing
	- User requests export of their production in the app
	- Rendering farm prepares complete movie from high-quality originals
	- Rendering node publishes to user's YouTube channel using GData API
- Google Drive Integration
	- Sync files that are under "project folders"
	- Files are transferred to WeVideo storage and transcoded to create proxy versions
	- Uses Documents List API 3.0. Will be moving to Drive API v2

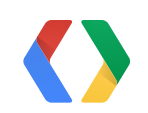

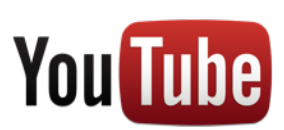

28

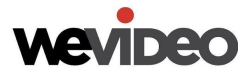

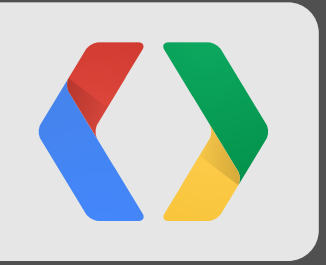

## **Curation**

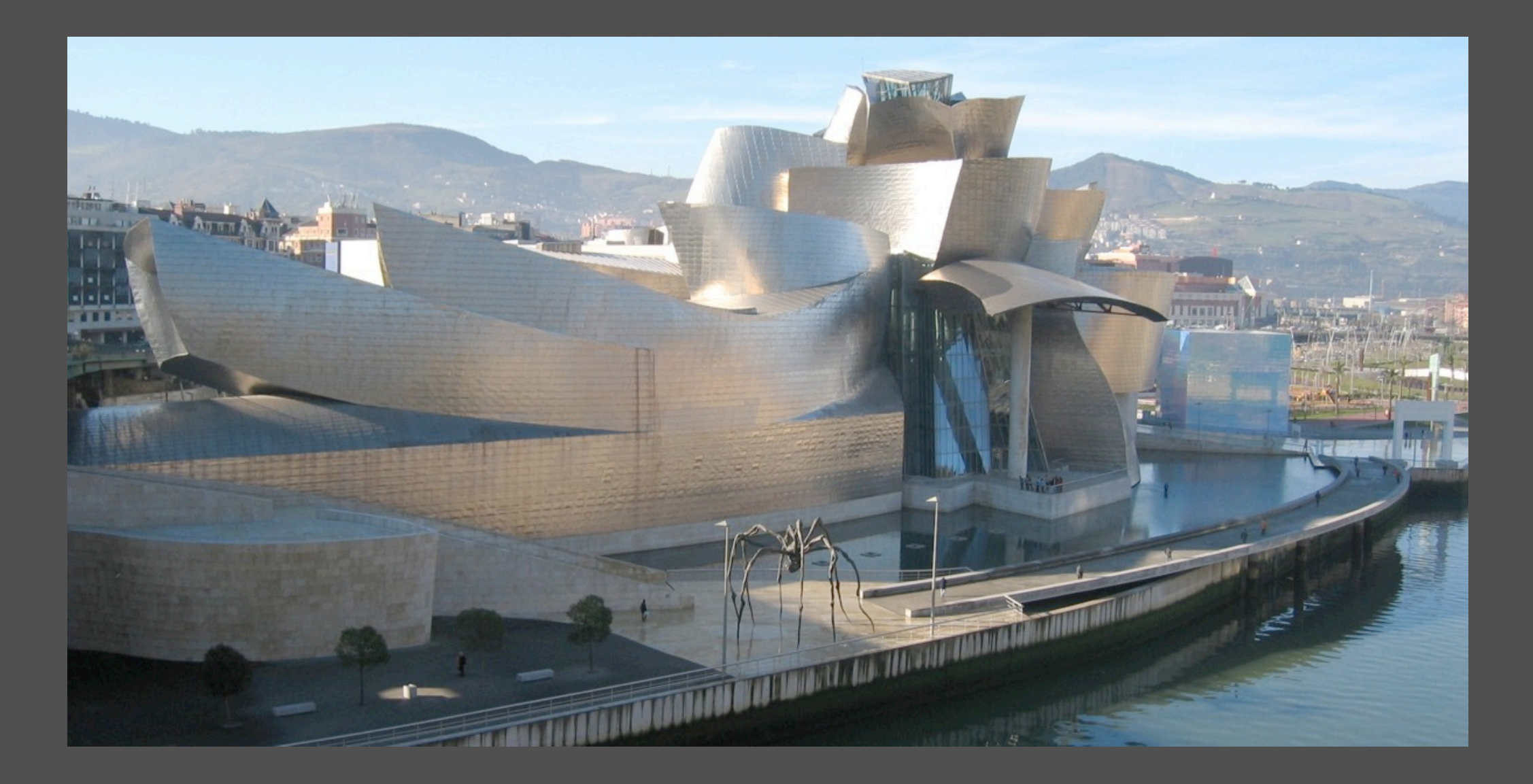

**Search** 

- Video Search
	- [https://gdata.youtube.com/feeds/api/videos?q=minecraft&v=2&prettyprint=true](http://gdata.youtube.com/feeds/api/videos?q=minecraft&v=2&prettyprint=true)
- Channel search
	- [https://gdata.youtube.com/feeds/api/channels?q=minecraft&v=2&prettyprint=true](https://gdata.youtube.com/feeds/api/channels?q=soccer&v=2&prettyprint=true)
- Related
	- <https://gdata.youtube.com/feeds/api/videos/lVQ1EKR1v1I/related?v=2&prettyprint=true>

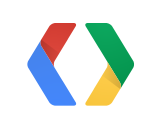

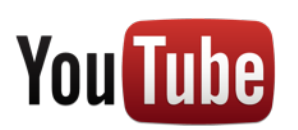

- Trends
	- [https://gdata.youtube.com/feeds/api/standardfeeds/on\\_the\\_web?v=2&prettyprint=true](https://gdata.youtube.com/feeds/api/standardfeeds/on_the_web?v=2&prettyprint=true)
	- [http://gdata.youtube.com/feeds/api/standardfeeds/on\\_the\\_web?v=2&start-index=1&max](http://gdata.youtube.com/feeds/api/standardfeeds/on_the_web?v=2&start-index=1&max-results=2&fields=entry/title&prettyprint=true)results=2&fi[elds=entry/title&prettyprint=true](http://gdata.youtube.com/feeds/api/standardfeeds/on_the_web?v=2&start-index=1&max-results=2&fields=entry/title&prettyprint=true)
- Most shared
	- [https://gdata.youtube.com/feeds/api/standardfeeds/most\\_shared?v=2&prettyprint=true](https://gdata.youtube.com/feeds/api/standardfeeds/most_shared?v=2&prettyprint=true)
- More APIs coming

**Trends** 

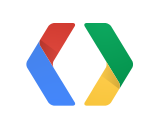

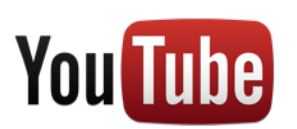

- Watch\_later
	- [https://gdata.youtube.com/feeds/api/users/default/watch\\_later?v=2&prettyprint=true](https://gdata.youtube.com/feeds/api/users/default/watch_later?v=2&prettyprint=true)
- Watch history
	- [https://gdata.youtube.com/feeds/api/users/default/watch\\_history?v=2&prettyprint=true](https://gdata.youtube.com/feeds/api/users/default/watch_history?v=2&prettyprint=true)
- Favorites
	- <https://gdata.youtube.com/feeds/api/users/default/favorites?v=2&prettyprint=true>
- Subscriptions
	- <https://gdata.youtube.com/feeds/api/users/default/subscriptions?v=2&prettyprint=true>

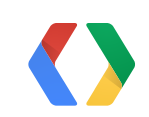

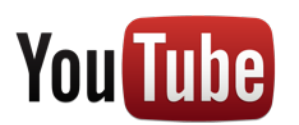

Personalization via Authenticated Access Feeds

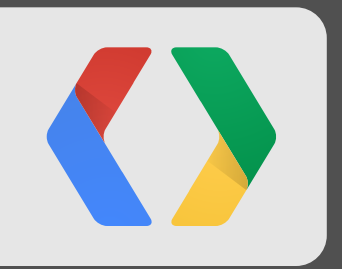

### **Flipboard** Curation

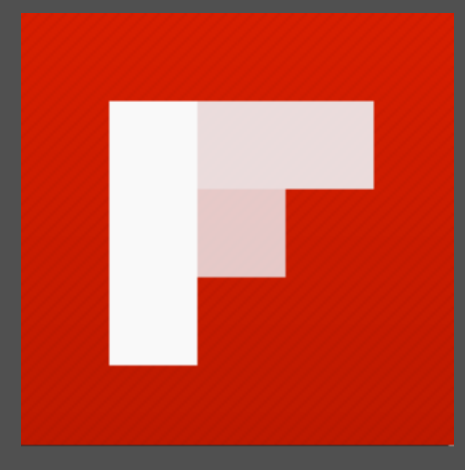

### **Flipboard**

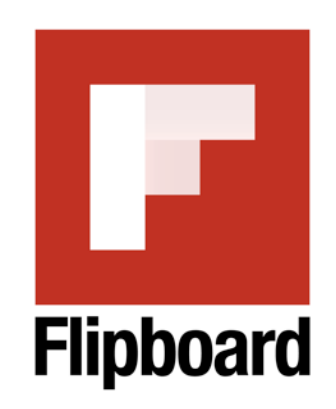

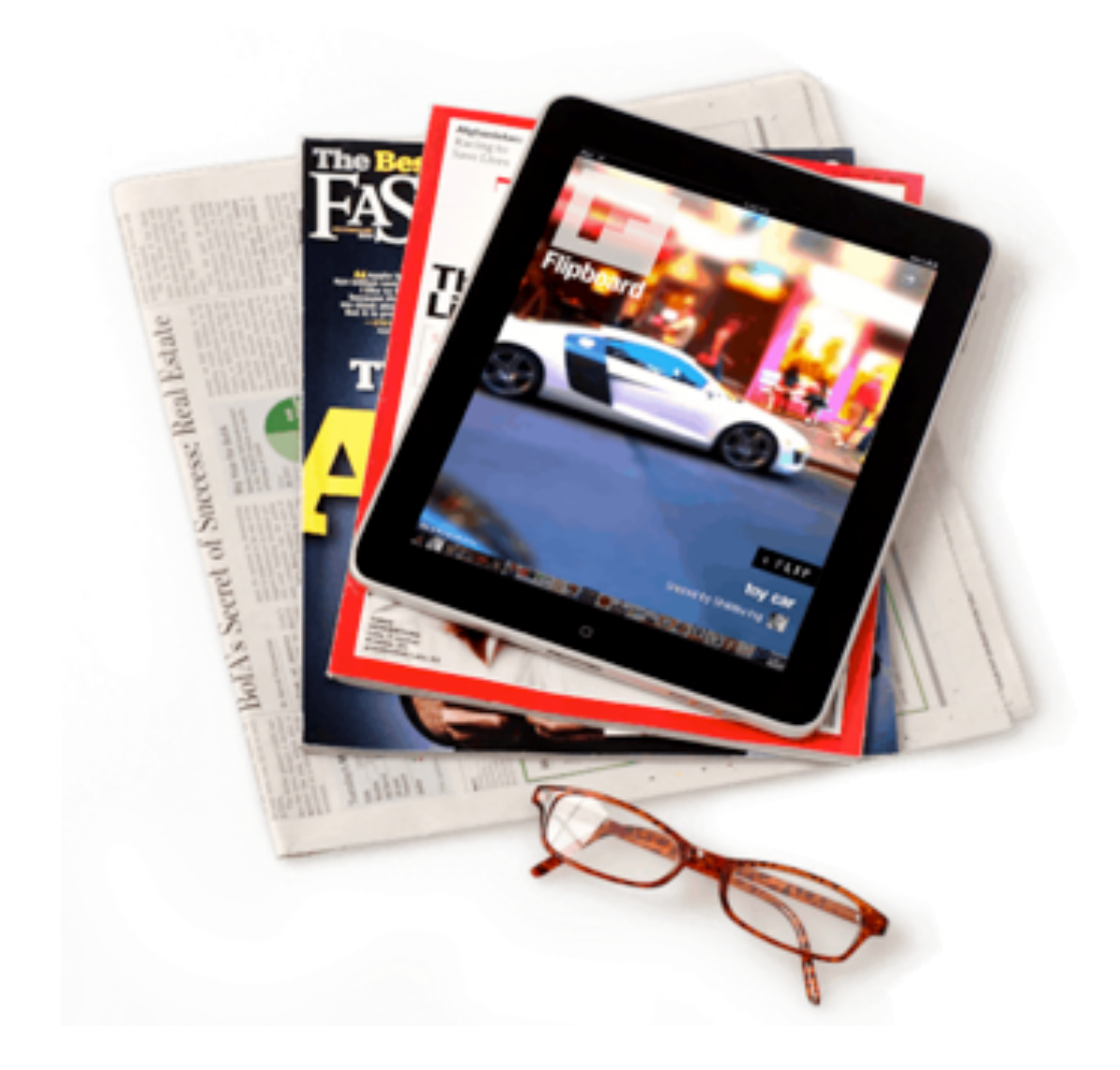

Flipboard helps people discover, view and share content across social networks.

Named Apple's iPad App of the Year and Time Magazine's Top 50 inventions, Flipboard is the world's first social magazine designed for iPad, iPhone, and Android.

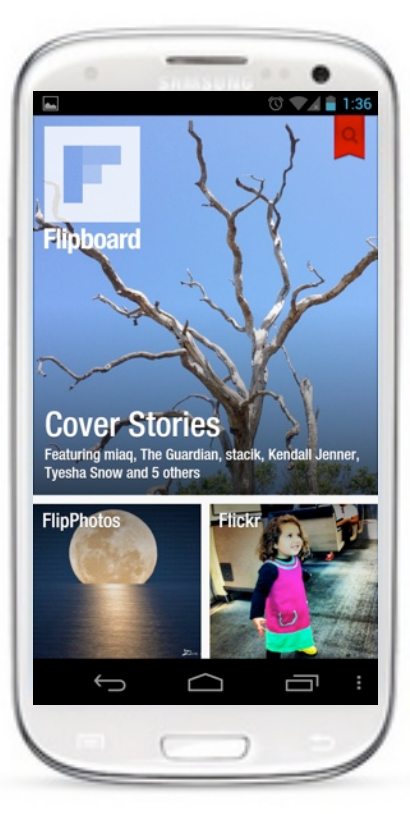

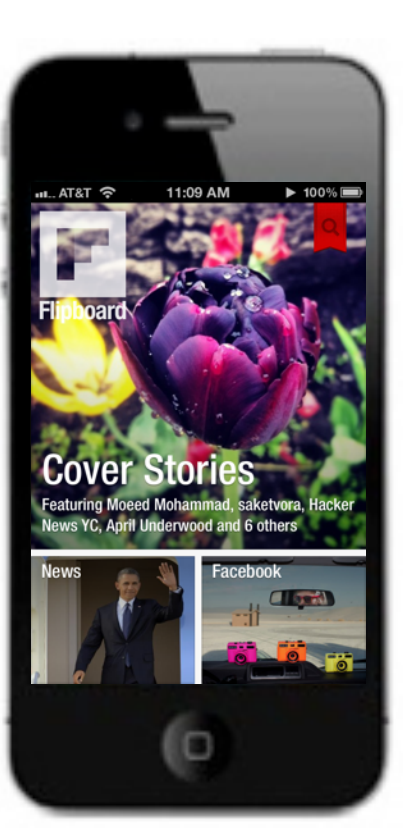

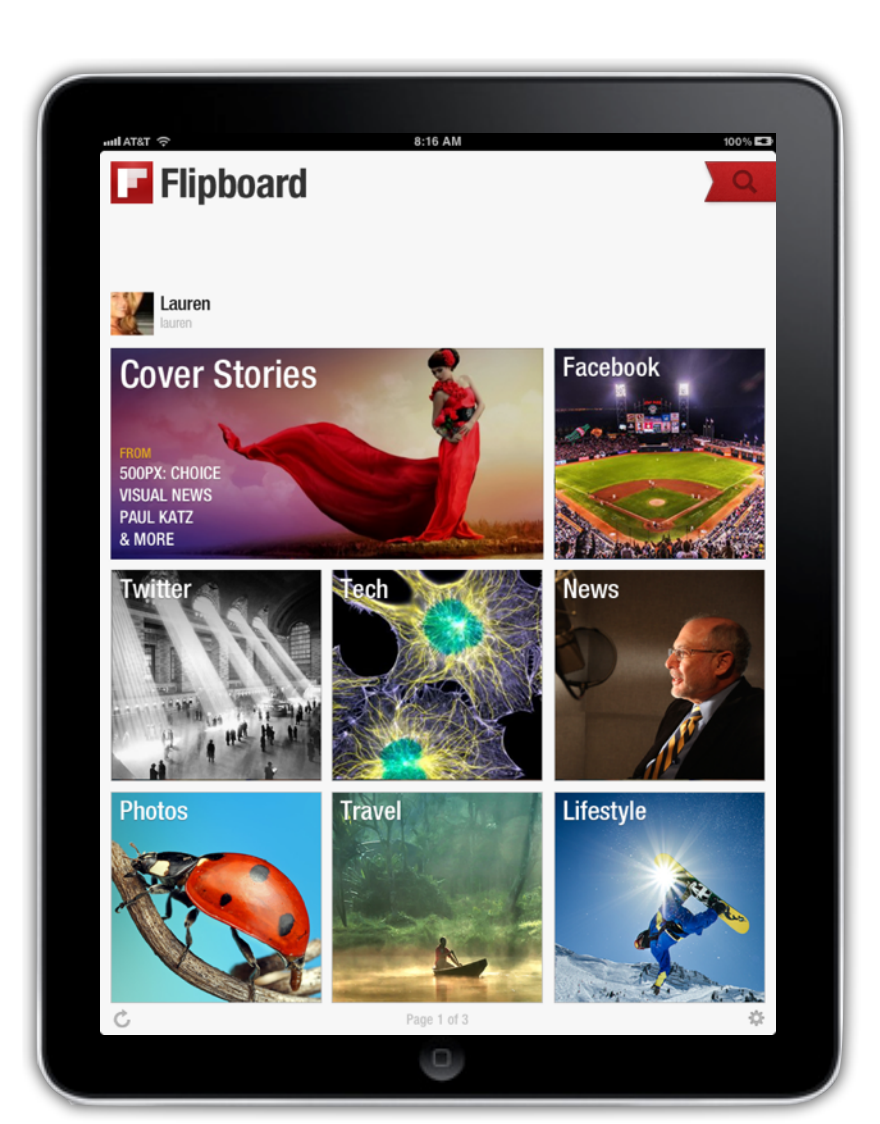

### **Your Social Magazine**

### **Your feeds on Flipboard**

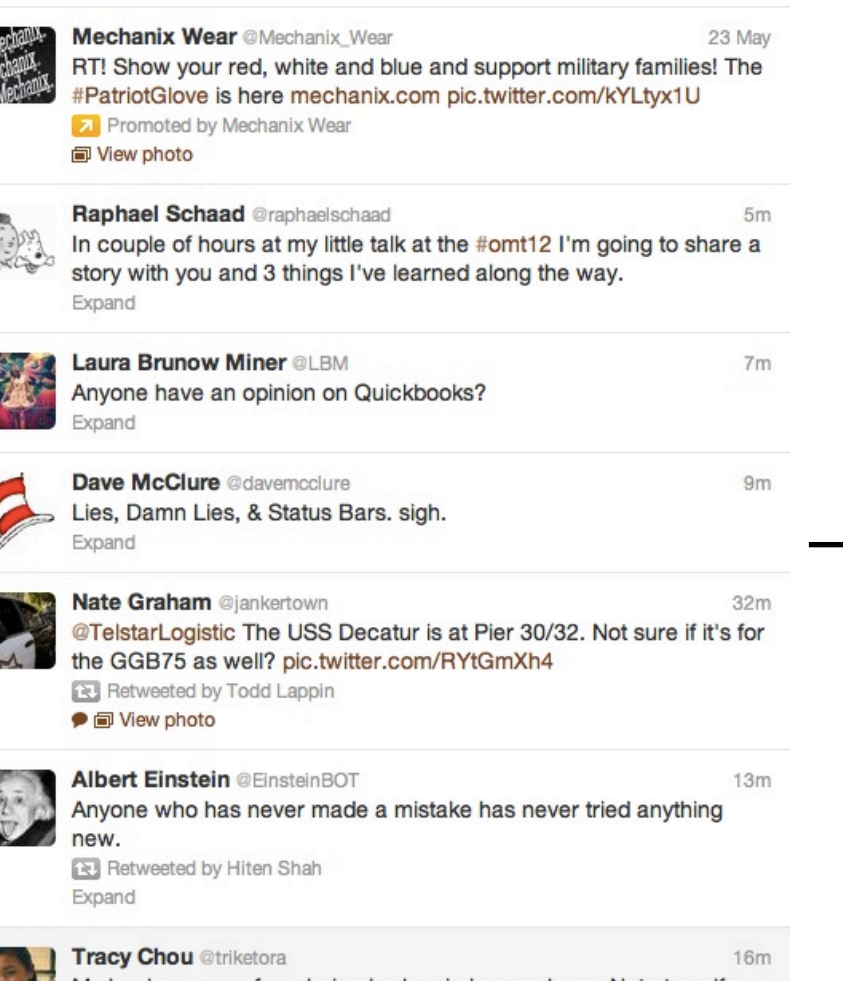

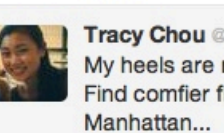

My heels are raw from being broken in by my shoes. Note to self: Find comfier flats for the next time I'm running up and down

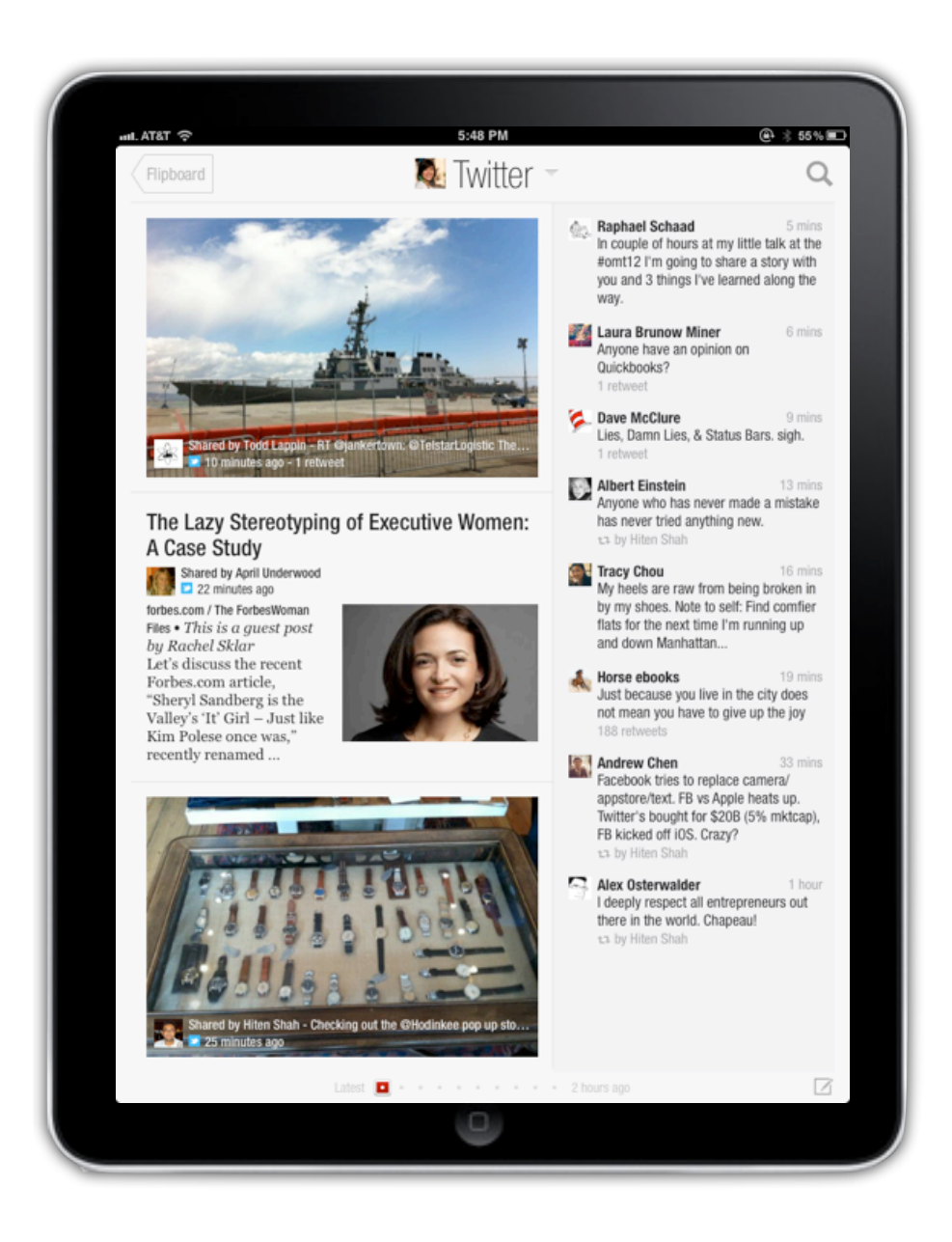

### **...now with YouTube**

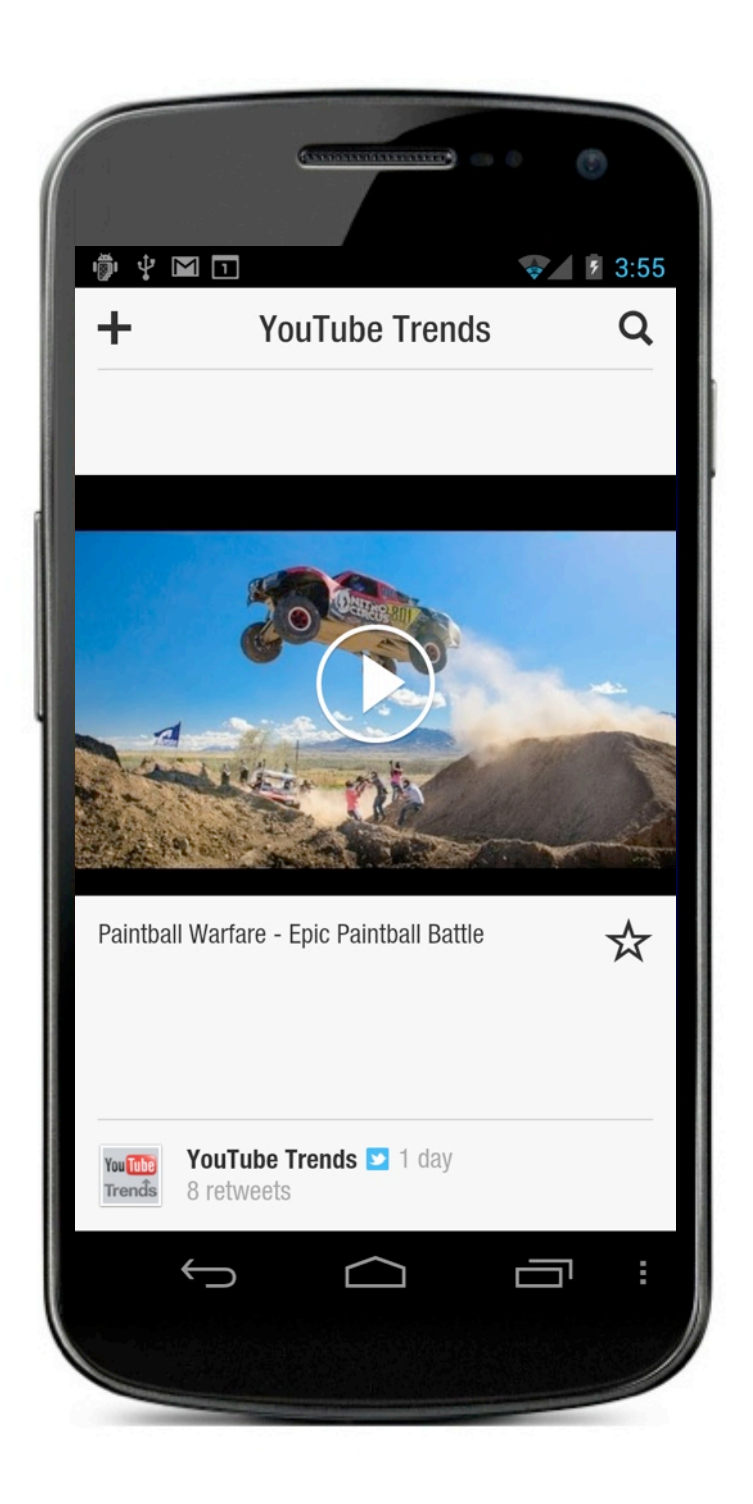

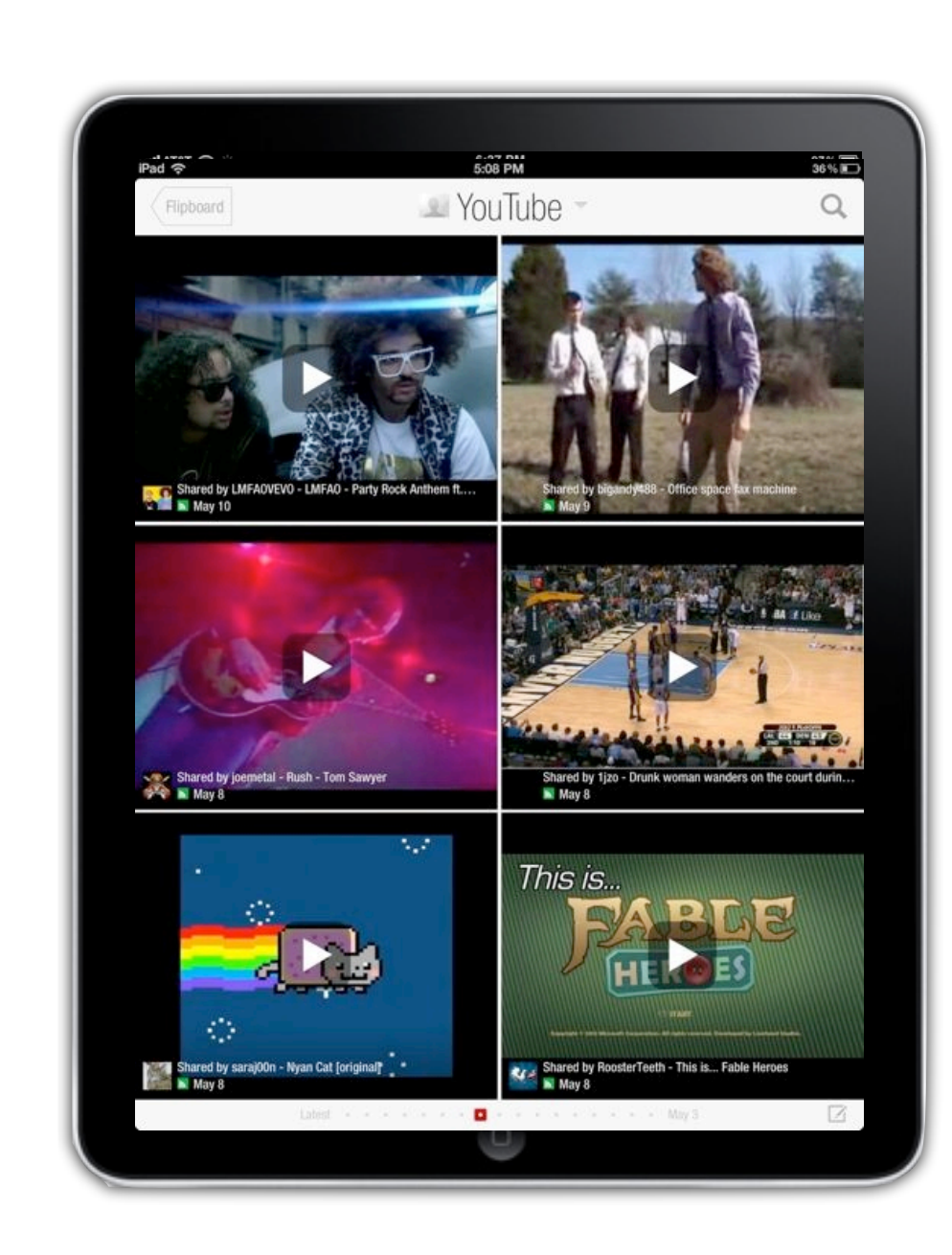

YouTube Data API access happens on the Flipboard servers. The API is used to expose YouTube content in the familiar Flipboard format.

- Search or users and videos
- Retrieve Standard feeds
- View your subscriptions
- Rate and comment on videos
- Subscribe to YouTube users
- Surface interesting content from your social graph
- Filter videos suitable for mobile playback

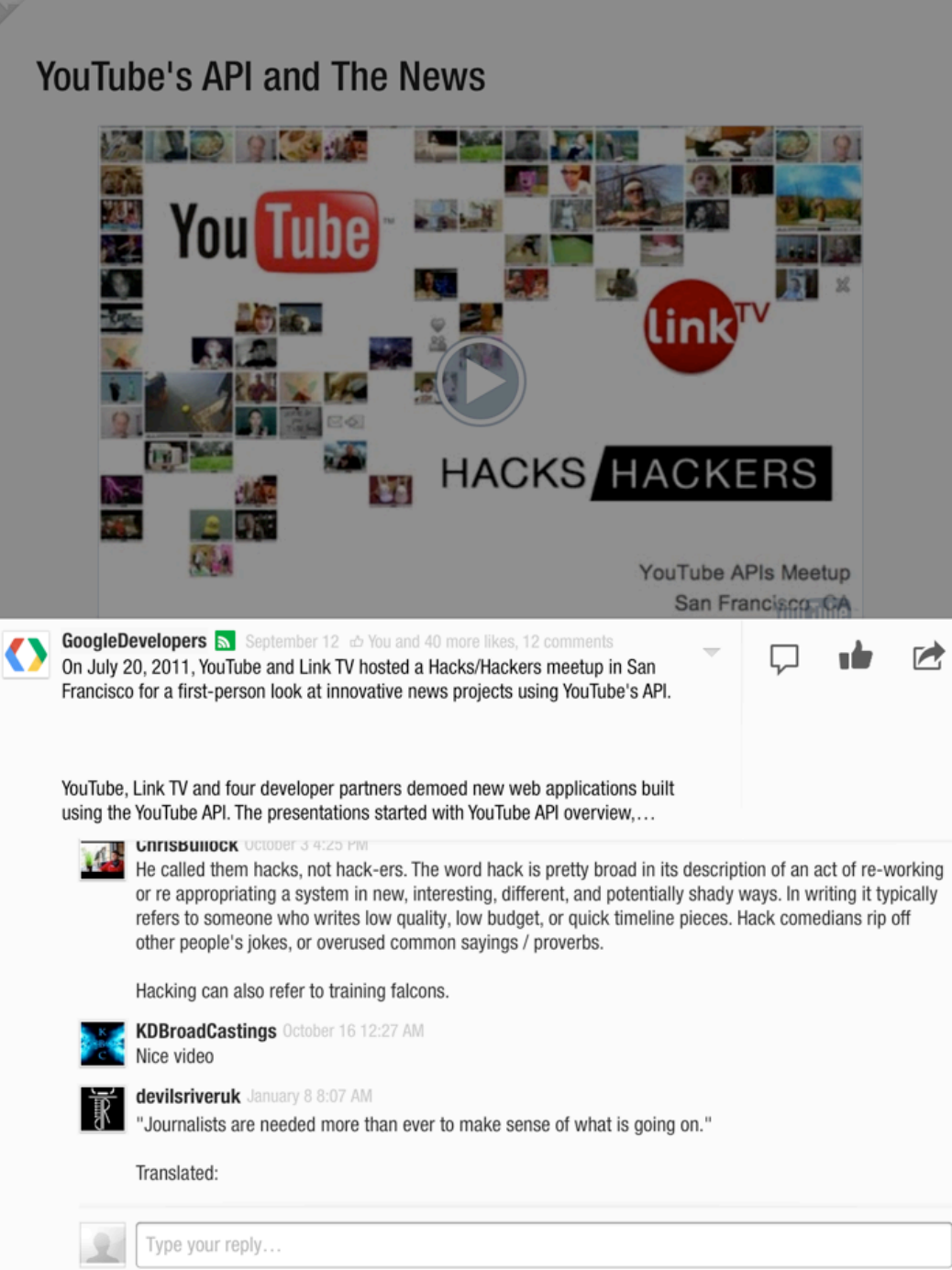

### **YouTube Data API**

Currently using the JSON format for API responses, This format is very verbose so it's a good idea to use partial feeds and partial responses and let the API filter out data that you don't need.

• The clients only support mobile videos, so filter

entry[link/@rel='[http://gdata.youtube.com/schemas/2007#mobile'\]](http://gdata.youtube.com/schemas/2007#mobile)

• Fetch only the portions of a feed that are "newer" than the last time

entry[xs:dateTime(published) > xs:dateTime('xxx)]

• Limit size of JSON Responses

entry(published,yt:statistics,yt:rating,media:group(yt:videoid),gd:comments)

• The newer JSONC format is much more compact but is not (yet) supported on all the feeds and searches

### **Smart API Usage**

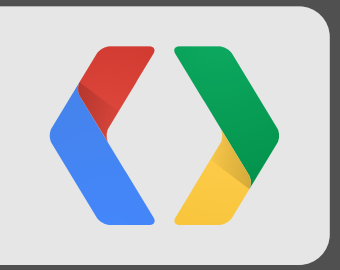

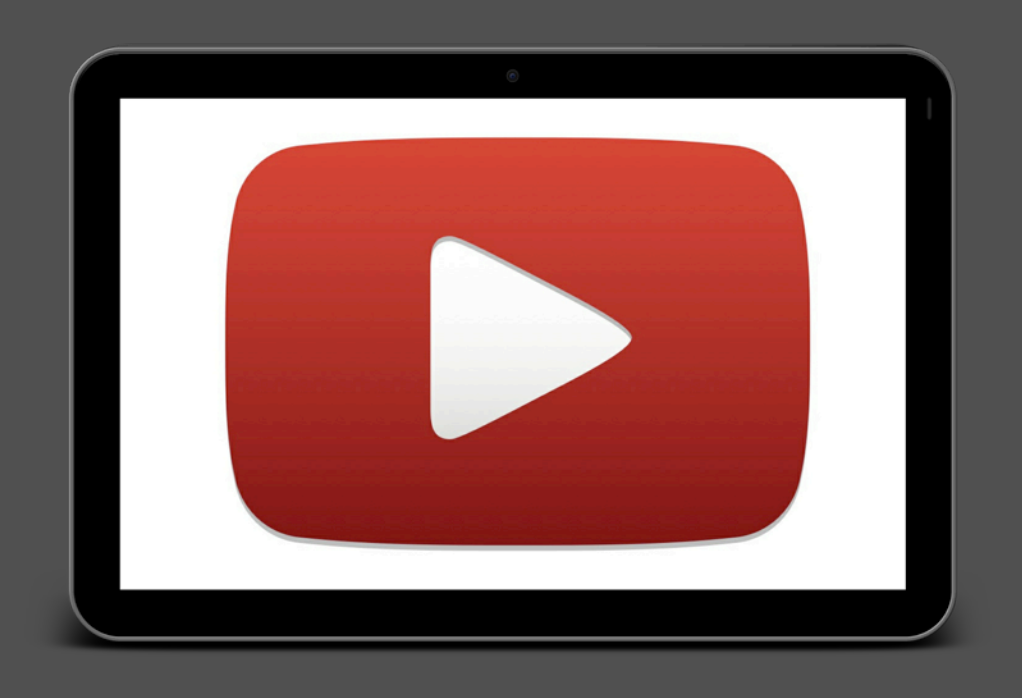

### **Consumption APIs**

• openURL method of the UIApplication class (iOS)

[[UIApplication sharedApplication] openURL:[[NSURL](http://developer.apple.com/documentation/Cocoa/Reference/Foundation/Classes/NSURL_Class/) URLWithString:@"[http://www.youtube.com/watch?](http://www.youtube.com/watch?v=lVQ1EKR1v1I)  $v=1$ VQ1EKR1 $v1I$ "]];

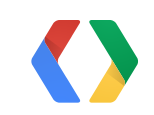

Launch the App

- Works well but not a deep integration (a.k.a. "Outer Body Experience")
- ACTION\_VIEW intent (Android)

```
Intent i = new Intent(Intent.ACTION_VIEW, 
                    http://www.youtube.com/watch?v=lVQ1EKR1v1I"));
startActivity(i);
```
### Java

### Objective-C

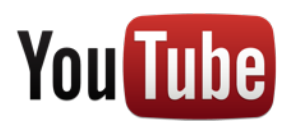

### **Consumption APIs**

- A.K.A "Old School"
- Uses the HTML5 player on mobile platforms (typically)
- iframe embed/iframe API

(UI)WebView

<[iframe](http://december.com/html/4/element/iframe.html) class="youtube-player" type="text/html" width="640" height="385" src="[http://www.youtube.com/embed/VIDEO\\_ID](http://www.youtube.com/embed/VIDEO_ID)"/>

webView = (WebView) findViewById(R.id.webview); webView.getSettings().setJavaScriptEnabled(true); webView.loadUrl("<http://jarek-io-iframe-api.appspot.com/player.html>");

[view setMediaPlaybackRequiresUserAction:NO]; [view loadRequest:[[NSURLRequest](http://developer.apple.com/documentation/Cocoa/Reference/Foundation/Classes/NSURLRequest_Class/) requestWithURL:[[NSURL](http://developer.apple.com/documentation/Cocoa/Reference/Foundation/Classes/NSURL_Class/) URLWithString:@"[http://jarek-io-iframe-api.appspot.com/](http://jarek-io-iframe-api.appspot.com/player.html) [player.html](http://jarek-io-iframe-api.appspot.com/player.html)"]]];

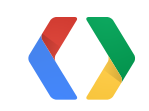

### **HTML**

Objective-C

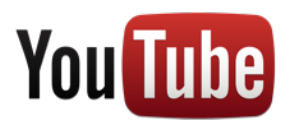

Java

### **Consumption APIs**

• Come to our [session](https://developers.google.com/events/io/sessions/gooio2012/120/) tomorrow

YouTube Android Player API

import com.google.android.youtube.api.YouTube; import com.google.android.youtube.api.YouTubeBaseActivity; import com.google.android.youtube.api.YouTubePlayer; import com.google.android.youtube.api.YouTubePlayerView;

```
public class MyYouTubePlayerActivity extends YouTubeBaseActivity {
  private YouTubePlayer youTubePlayer;
```

```
[...]
   YouTubePlayerView youTubeView = (YouTubePlayerView) findViewById(R.id.youtube_view);
   registerPlayerView(youTubeView);
  youTubePlayer = youTubeView;
  [...]
  youTubePlayer.loadVideo(vid);
}
```
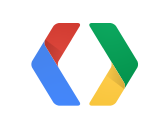

### Java

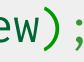

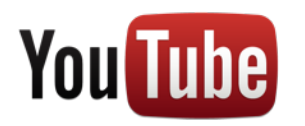

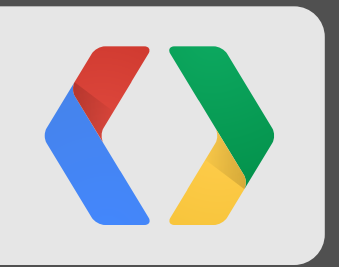

### **955 Dreams**

Consumption

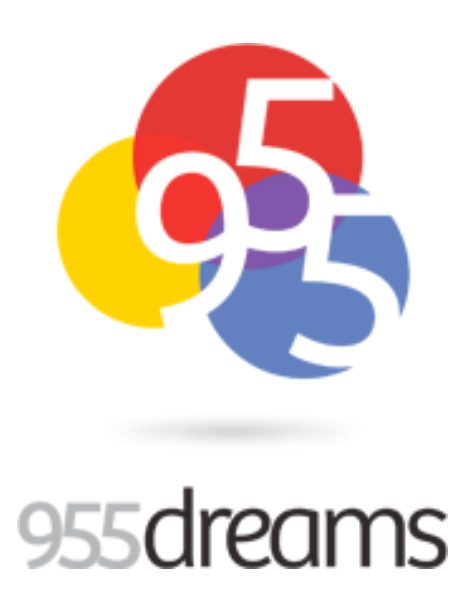

[@smalldozes](https://www.twitter.com/smalldozes)

# create beautiful mobile experiences

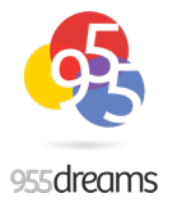

# we  $\bullet$  YouTube it helps create a compelling experience in our apps

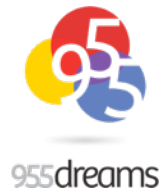

# think experience first

APIs are there to help

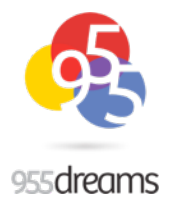

## our ground rules no loading signs make it easier for users keep it clean and simple

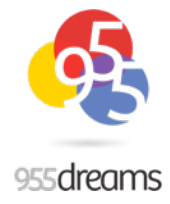

# engagement

35% of our sessions watch at least 1 YouTube video 9% of avg. session length (17mins) is spent on YouTube videos

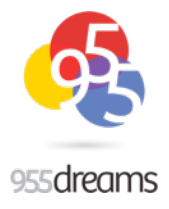

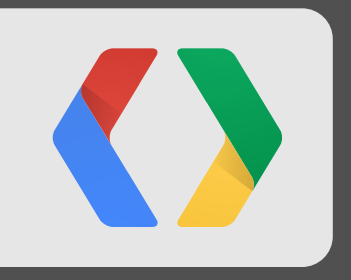

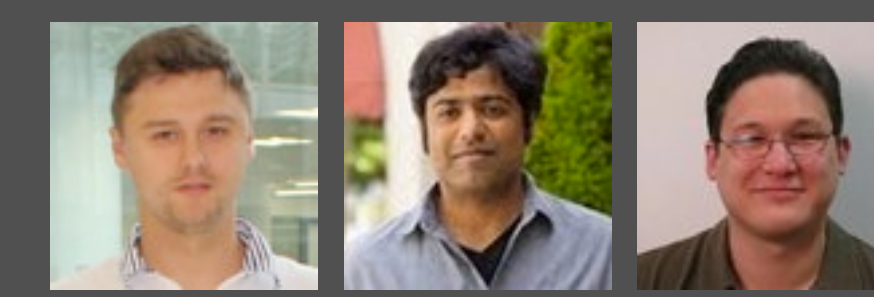

# **Mobile Video Apps**

A panel discussion

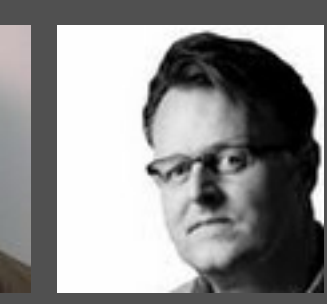

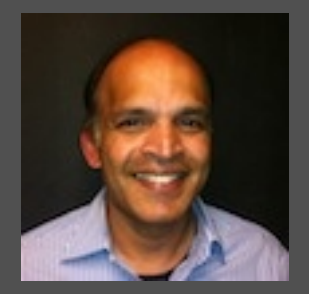

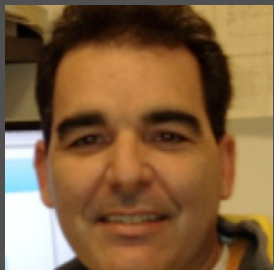

#io12 goo.gl/sessionfeedback

### **<Thank You!>**

[www.youtube.com/dev](http://www.youtube.com/dev)

[G+: Jarek Wilkiewicz](https://profiles.google.com/jarek.wilkiewicz) [G+: Shannon JJ Behrens](https://gplus.to/jjinux) G+: [YouTube For Developers](https://plus.google.com/100270142261733078201)

#io12 goo.gl/sessionfeedback

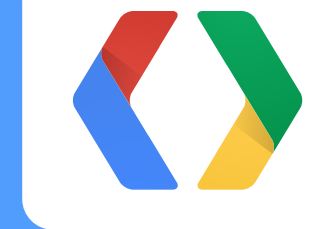

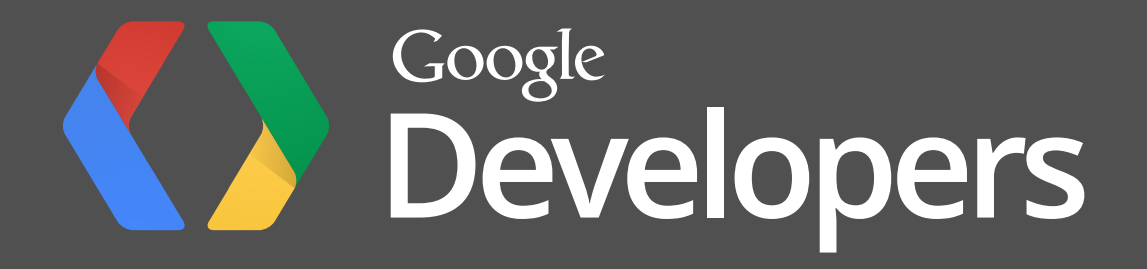